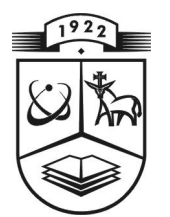

# **KAUNO TECHNOLOGIJOS UNIVERSITETAS FUNDAMENTALIŲJŲ MOKSLŲ FAULTETAS TAIKOMOSIOS MATEMATIKOS KATEDRA**

**Paulius Dičkus** 

# **Šiaur÷s Europos valstybių bendrojo vidaus produkto (BVP) prognozavimo modeliai**

Magistro darbas

**Vadovas dr. T. Ruzgas** 

**KAUNAS, 2012** 

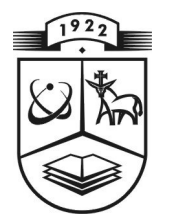

# **KAUNO TECHNOLOGIJOS UNIVERSITETAS FUNDAMENTALIŲJŲ MOKSLŲ FAKULTETAS TAIKOMOSIOS MATEMATIKOS KATEDRA**

**TVIRTINU K at edros ved÷j as**  doc. dr. N. Listopadskis  **2012 06 01** 

# **Šiaur÷s Europos valstybių bendrojo vidaus produkto (BVP) prognozavimo modeliai**

Taikomosios matematikos magistro baigiamasis darbas

 **Vadovas dr. T. Ruzgas 2012 06 01** 

Recenzentas **Atliko doc.dr. E.Mač iulaityt ÷( VGTU) FMMM 0 gr. st ud. 2012 06 01 P. Di čkus** 

 **2012 06 04** 

## **KAUNAS, 2012**

## **KVALIFIKACINö KOMISIJA**

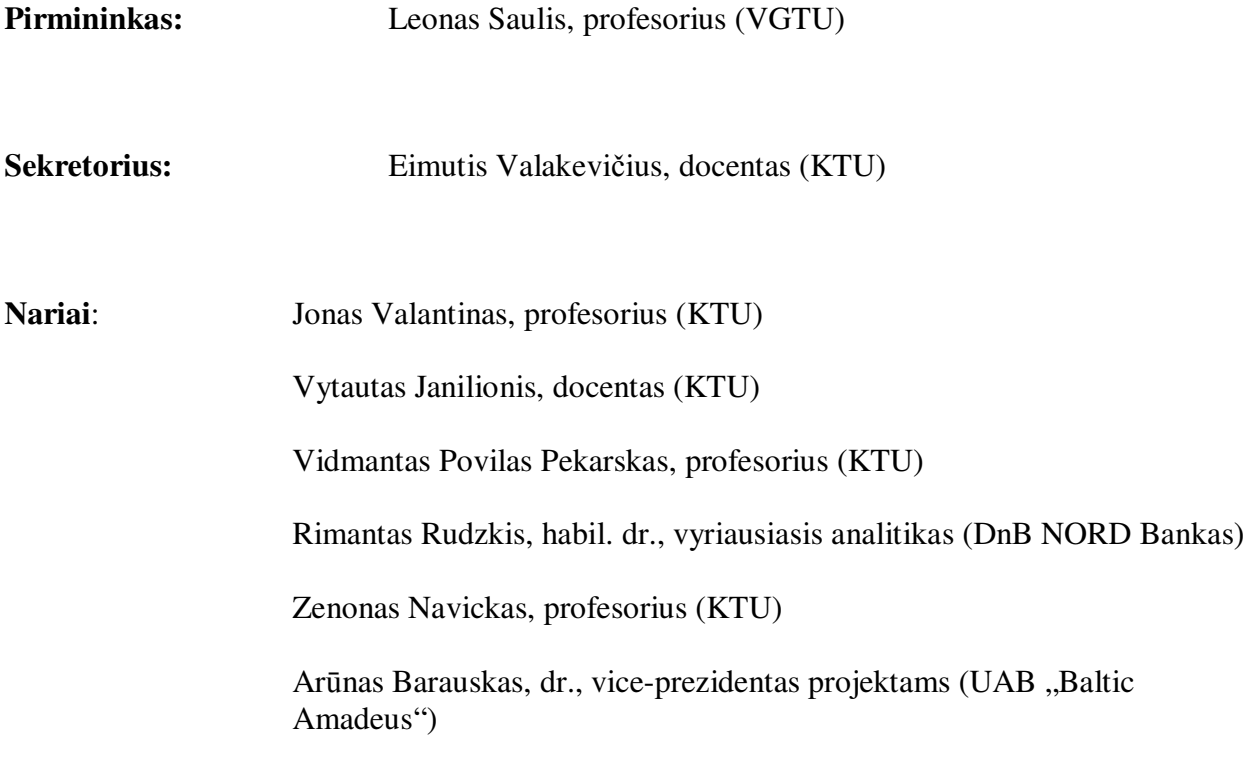

**Dičkus P. Gross domestic product (GDP) forecasting models of Northern Europe countries: Master's work in applied mathematics/ supervisor dr. T. Ruzgas; Departament of Applied Mathematics, Faculty of Fundamental Sciences, Kaunas University of Technology.-Kaunas, 2012.- 40 p.** 

#### SUMMARY

**The analysis and forecasting of Real Gross Domestic Product of 10 Northern Europe countries (Denmark, Estonia, Finland, Icelan, Ireland, Latvia, Lithuania, Norway, Sweden, UK) realised in this paper according to quarterly data from 2003 to 2011.** 

**There is also presented several time series forecasting models like Autoregressive Integrated Moving Average (ARIMA) , Sasonal ARIMA or Vector Autorregressive (VAR).** 

**They are realised in SAS (Statistical Analytical Software) environment. The best forecasting was obtained by comparing several forecasting models by R-square or MAE for ARIMA or Akaike (AIC) criteria for VAR models.** 

## **Turinys**

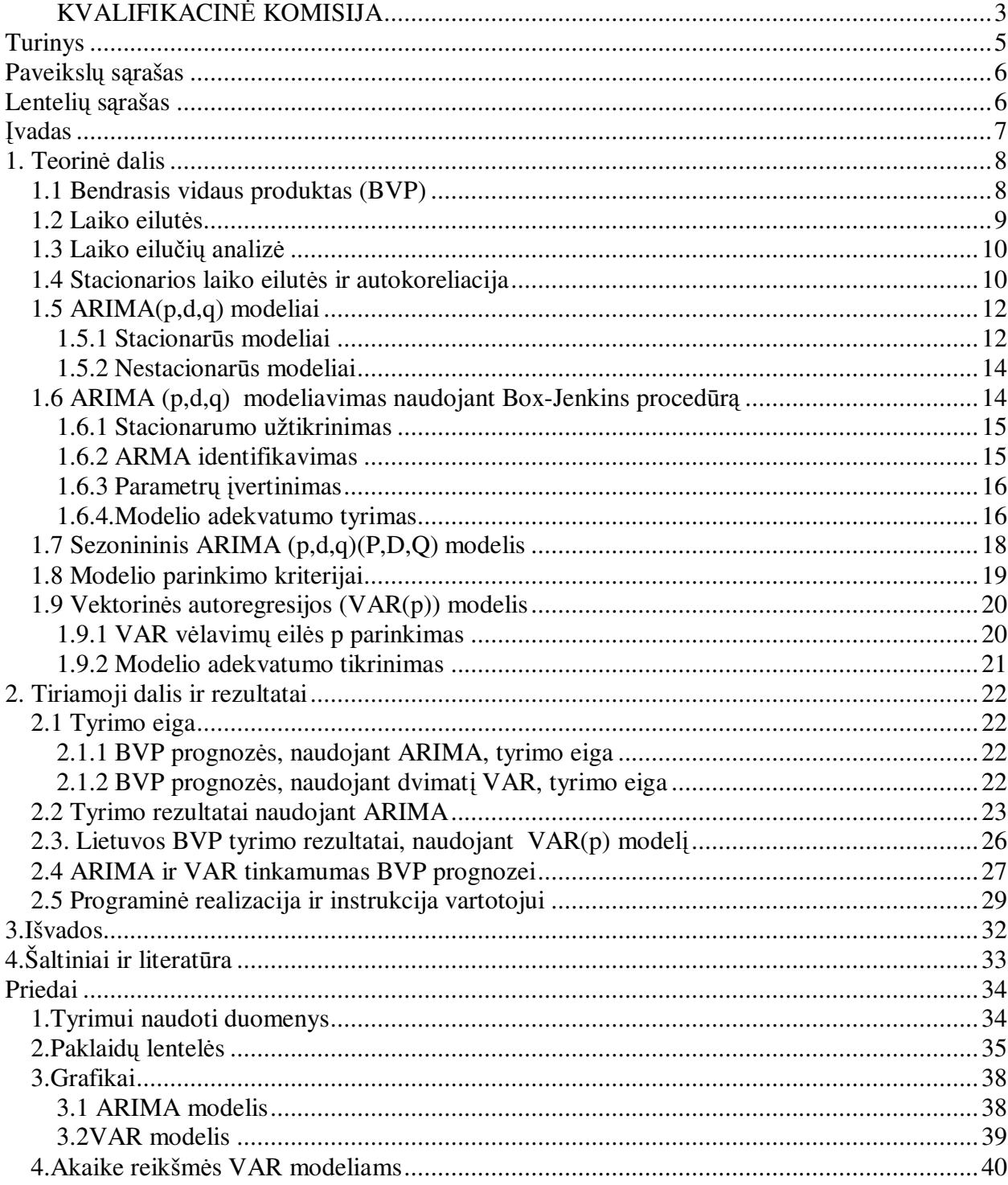

## **Paveikslų sąrašas**

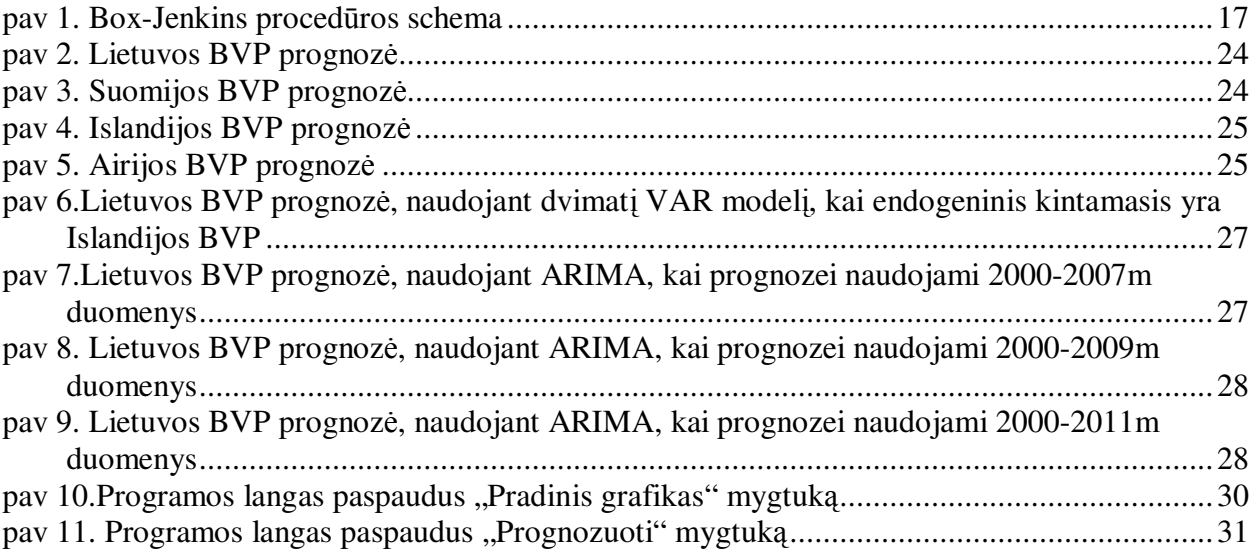

## **Lentelių sąrašas**

Lentelė 1.Šiaurės europos valstybių realaus BVP tyrimo duomenys naudojant ARIMA modelį 23 Lentelė 2. Realaus Lietuvos BVP tyrimo rezultatai, naudojant dvimatį VAR modelį..............................

## **Įvadas**

Bendrasis vidaus produktas (BVP) yra vienas svarbiausių šalies ekonominių rodiklių. Apie šalies ūkio būklę sprendžiama pagal tai, kokia yra BVP apimtis, koks yra jo metų didėjimo tempas. Šis rodiklis naudojamas valstybės biudžetui sudaryti, pajamoms prognozuoti, nuo jo kitimų tendencijų priklauso šalies įvaizdis, patrauklumas užsienio investicijoms, todėl visada aktualu ieškoti tikslių, ekonomiškai pagrįstų BVP prognozavimo būdų.

Po 2008 m. pabaigoje daugelyje pasaulio šalių prasidėjusios ekonominės krizės, didžiausios nuo Didžiosios Depresijos laikų (1929-1933m.), BVP prognozavimo uždavinio aktualumas dar labiau išaugo.

Šiame darbe analizuojami 10-ies Šiaurės Europos šalių (pagal Jungtinių Tautų Organizacijos (JTO) klasifikaciją) - Airijos, Danijos, Estijos, Jungtinės Karalystės, Islandijos, Latvijos, Lietuvos, Norvegijos, Suomijos, Švedijos - realiųjų bendrųjų vidaus produktų (2005 metų kainomis) ketvirtiniai rodikliai nuo 2003 iki 2011 metų, išreikšti milijonais eurų. Visi statistiniai duomenys gauti iš Eurostat duomenų bazės [11].

Bendrojo vidaus produkto analizės ir prognozės atlikimui naudojama SAS (*Statistical Analytical Software*) programinė įranga. SAS buvo pasirinkta dėl nesudėtingos programavimo kalbos, plačių grafinės analizės, laiko eilučių prognozavimo, vartotojo sąsajos galimybių lyginanat ją su kitais paketais (SPSS, S-Plus, Statistica), patogios rezultatų išvedimo formos (ataskaitos, grafikai, lentel÷s) bei galimyb÷s apdoroti didelius duomenų kiekius.

BVP prognozei naudojami integruoti autoregresijos ir slenkančiojo vidurkio (ARIMA), sezoniniai integruoti autoregresijos ir slenkančiojo vidurkio (SARIMA) bei vektoriniai autoregresijos (VAR) modeliai. Šie modeliai, kartu su vartotojo sąsaja, realizuoti autoriaus sukurtoje SAS programinės įrangos posistemėje.

## **1. Teorin÷ dalis**

## **1.1 Bendrasis vidaus produktas (BVP)**

*Bendrasis vidaus produktas (BVP)* – gamintojų rezidentų (asmenų, kurių vykdoma ekonominė veikla šalyje trunka ilgiau negu metus) sukurta bendroji pridėtinė vertė, pridėjus mokesčius gaminiams ir eksportui ir atėmus analogiškas subsidijas [4]

BVP gali būti apskaičiuojamas trimis metodais per tam tikrą laiką sumuojant:

- sukurtą pridėtinę vertę (gamybos metodas);
- patirtas išlaidas (išlaidų metodas);
- gautas pajamas (pajamų metodas);

Dažniausiai naudojamas būdas matuoti ir suprasti BVP yra išlaidų metodas: BVP (angl. *GDP-Gross Domestic Product*) susideda iš namų ūkio vartojimo išlaidų C (angl. *consumption*), investicijų I (angl. *investment*), vyriausybės išlaidų G (angl. *government*) ir grynojo eksporto NX (angl. *net exports*) :

$$
BVP = C + I + G + NX \tag{1.1}
$$

• *namų ūkių vartojimo išlaidos* – vartotojų piniginių išlaidų galutinėms prekėms bei paslaugoms pirkti suma.

• *investicijos* – tai firmų išlaidos naujoms įmonėms statyti, įrenginiams pirkti, gatavų prekių atsargoms papildyti; tai nupirkti kapitaliniai ištekliai prek÷ms ir paslaugoms kurti.

• *vyriausybės išlaidos* – tai centrinės ir vietinės valdžios institucijų išlaidos baigtinėms prekėms bei paslaugoms, taip pat darbo jėgai įsigyti ar naudoti

• *grynasis eksportas* - prekių ir paslaugų, pagamintų šalyje, bet parduotų užsienyje (eksporto) ir prekių ir paslaugų, pagamintų užsienyje, bet nupirktų naudoti šalyje (importo), verčių skirtumas; [6]

*Nominalusis BVP (NBVP)* – bendras vidaus produktas apskaičiuotas esamųjų metų (faktiškomis) kainomis.

*Realusis BVP (RBVP)* – bendras vidaus produktas apskaičiuotas bazinių metų / sugretinamosiomis kainomis.

*BVP defliatorius (BVPdefl ) –* visų šalies prekių ir paslaugų kainų vidutinio kitimo rodiklis

Darbe atlikta realaus BVP prognozė, kai pasirinkti sugretinamieji metai yra 2005 m. Šis rodiklis buvo apskaičiuotas pagal formulę:

$$
R B V P_{2005} = \frac{N B V P}{B V P_{def12005}} \cdot 100\%
$$
\n(1.2)

#### **1.2 Laiko eilut***÷***s**

Laiko eilute vadinama kokio nors dydžio, tarkime *Y*, stebėjimų laike seka eilutę Y*(1),Y(2),...,Y(T).*

Vienas iš pagrindinių laiko eilučių analizės tikslų yra atrasti duomenų kaitos dėsningumus ir pritaikyti matematinius modelius, aprašančius šiuos dėsningumus. Šie matematiniai modeliai leidžia prognozuoti būsimas laiko eilutės reikšmes, kas yra svarbu statistikoje, finansų matematikoje, signalų apdorojime. Kitas tikslas yra išsiaiškinti faktorius, kurie iškreipia normalią laiko eilučių duomenų kitimo eigą.

Laiko eilučių analizei atlikti gali būti naudojami grafinės analizės elementai, glodinimas, laiko eilučių skaidymas į atskirus komponentus, regresinių modelių taikymas, ARIMA modelio taikymas, spektrinė analizė.

Laiko eilutės labai naudingos trumpalaikiam prognozavimui

Naudodami laiko eilučių teoriją, nustatome ją atitinkančio proceso *Y(t)* modelį. Įvertinę modelio parametrus galėsime prognozuoti *Y(t)*, kai *t*>T.

## **1.3 Laiko eilu***č***i***ų* **analiz***÷*

Laiko eilučių analizė atliekama šiais etapais:

1. Atpažinimas, kurio metu pasirenkamas preliminarus analizės modelis. Paprastai šiame etape yra nubraižomas pačios laiko eilutės grafikas bei įvairių koreliacijos funkcijų grafikai ir išsiaiškinamas tendencijos (trendo) pobūdis, bei sezoniškumo pasireiškimas.

2. Įvertinimas, kurio metu nustatomi pasirinktą modelį apibūdinantys parametrai. Tam yra naudojamas duomenų glodinimas, regresiniai metodai, ARIMA analizės metodai. Jeigu šie parametrai neleidžia adekvačiai aprašyti laiko eilutę, grįžtama į atpažinimo etapą ir pasirenkamas kitas analizės modelis.

3. Galutinis įvertinimas, kai remiantis statistiniais kriterijais nustatomas modelio tinkamumas konkrečios laiko eilutės analizei ir apskaičiuojama galutinė reikšmė.

## **1.4 Stacionarios laiko eilut***÷***s ir autokoreliacija**

Laiko eilutė vadinama stacionariąja, jei ją atitinkantis procesas ( $Y(t), t \in I$ ) yra

stacionarus plačiąja prasme.

**1.Apibr÷žimas.** Procesas Y(t) vadinamas stacionariu plačiąja prasme, jei jo matematinis vidurkis ir kovariacinė funkcija nepriklauso nuo poslinkio laike, t.y. jei

$$
m(t) = m(0), \quad R(t,s) = R(t-s,0), \quad \forall t, s \in T
$$
\n(1.3)

čia 
$$
R(t, s) = E(Y(t) - EY(t))(Y(s) - EY(s))
$$
 s,t∈ Z. (1.4)

Trumpai tariant, stacionarios laiko eilutės savybės nekinta laikui bėgant.

**2. Apibr÷žimas.** Koreliacijos koeficientas - statistinis ryšys tarp kintamųjų.

$$
\rho_{xy} = \frac{\text{cov}(X, Y)}{\sigma_X \sigma_Y} = \frac{E((X - E(X))(E - E(Y))}{\sigma_X \sigma_Y}
$$
\n(1.5)

 $\rho_{xy}$  - korelaicijos koeficientas,  $E(X), E(Y)$  - kintamųjų vidurkiai,  $\sigma_{x}, \sigma_{y}$  -kintamųjų

standartiniai nuokrypiai, baigtiniai ir nelygūs 0. Koreliacijos koeficientas visada yra skaičius iš intervalo[-1;1]. Kai koreliacijos reikšmė lygi 0, tai tie kintamieji yra statistiškai nepriklausomi.

Svarbi laiko eilutės charakteristika yra autokoreliacinė funkcija.

**3.Apibrėžimas.** Stacionariojo proceso ( $Y(t)$ , $t \in Z$ ) autokoreliacine funkcija vadiname funkciją:

$$
\rho(k) = \frac{r(k)}{r(0)}, k \in \mathbb{Z}
$$
\n(1.6)

 $\rho(k)$ -k-os eilės autokoreliacinė funkcija,  $r(k)$ -k-os eilės kovariacinė funkcija,  $r(0)$ nulinės eilės kovaricinė funkcija.

Tur÷dami stacionarią laiko eilutę Y*(1),Y(2),...,Y(T),* ją atitinkančio proceso autokoreliacinę funkciją galime įvertinti taip:

$$
\hat{\rho}(h) = \frac{\sum_{t \geq 1}^{T-h} (Y(t) - \overline{Y})(Y(t+h) - \overline{Y})}{\sum_{t \geq 1}^{T} (Y(t) - \overline{Y})^2}
$$
(1.7)

 $\hat{\rho}(h)$ -autokoreliacinės funkcijos įvertis,  $y(t)$ - proceso reikšmė t-uoju laiko momentu,  $\bar{y}$ proceso vidurkis.

**4. Apibrėžimas.** Stacionarus procesas ( $Z(t), t \in Z$ ) vadinamas baltuoju triukšmu su vidurkiu 0 ir dispersija  $\sigma^2$ , jei jo vidurkis lygus nuliui, o kovariacinė funkcija

$$
r(h) = \begin{cases} \sigma^2, kai = h = 0\\ 0, -kai = h > 0 \end{cases}
$$
 (1.8)

## **1.5 ARIMA(p,d,q) modeliai**

#### **1.5.1 STACIONARŪS MODELIAI**

Dažniausiai naudojami laiko eilučių analizės ir prognozavimo modeliai yra integruoti autoregresiniai slenkančio vidurkio modeliai (ARIMA) (angl. *Autoregressive Integrated Moving Average*). Šios grup÷s modeliai žymimi *ARIMA(p,d,q).*

Parametru *p* nusakoma autoregresijos eilė, *d*-integravimo eilė, *q*-slenkančiojo vidurkio eilė.

5 apibrėžimas. Stacionari laiko eilutė aprašoma parametro p autoregresiniu modeliu, jei ją atitinkantis stacionarus procesas ( $Y(t)$ ,  $t \in Z$ ) tenkina lygybę:

$$
Y(t) = \mu + \sum_{i=1}^{p} \varphi_i Y(t - i) + \varepsilon(t)
$$
\n(1.9)

 $\varphi_i$ -metodo parametrai,  $\mu$  - konstanta,  $\varepsilon(t)$ - baltas triukšmas.

Šio modelio esmė ta, kad kiekviena nauja laiko eilutės reikšmė gaunama tiesiškai iš prieš tai buvusių reikšmių. Pirmos eilės autoregresinėje lygtyje yra naudojama tik viena prieš tai buvusi reikšmė, antros eilės- dvi reikšmės ir t.t. Antros eilės autoregresinė lygtis, apibrėžianti naują reikšmę Y(t) gali būti užrašyta taip:

$$
Y(t) = \varphi_1 Y(t-1) + \varphi_2 Y(t-2) + \varepsilon(t)
$$
\n(1.10)

**6 apibrėžimas.** Stacionari laiko eilutė aprašoma slenkančiojo vidurkio MA(q) modeliu, jei ją atitinkantis procesas tenkina lygybę:

$$
Y(t) = \mu + \varepsilon(t) + \sum_{i=1}^{q} \theta_i \varepsilon(t-1)
$$
\n(1.11)

 $\theta_i$  modelio parametrai,  $\mu$  - konstanta,  $\varepsilon(t)$  - baltasis triukšmas.

Pirmos eilės slenkančiojo vidurkio lygtis, apibrėžianti  $y_t$ reikšmę, gali būti užrašyta taip:

$$
Y(t) = \mathcal{E}(t) + \theta_1 \mathcal{E}(t-1)
$$
\n(1.12)

Kai stacionarių laiko eilučių negalime aprašyti vien tik slenkančiojo vidurkio arba vien tik autoregresijos modeliais tuomet jas aprašome kartu AR(p) ir MA(q) (autoregresijos ir slenkančio vidurkio) metodais.

. Tarkime turime seką $(y(t), t \in Z)$ . Vėlinimo operatoriumi vadiname operatorių L veikiantį pagal taisyklę:

$$
Ly(t) = y(t-1), t \in Z \tag{1.13}
$$

Galime apibrėžti operatoriaus vėlinimo bet kurį laipsnį:

$$
L^k y(t) = L(L^{k-1} y(t-1)) = y(t-k), t \in Z
$$
\n(1.14)

**7. Apibr÷žimas**.Laiko eilut÷ aprašoma ARMA(p,q) stacionariu modeliu, jei ją atitinkantis procesas tenkina lygybę:

$$
Y(t) = \mu + \varepsilon(t) + \sum_{i=1}^{p} \varphi_i Y(t - i) + \sum_{i=1}^{q} \theta_i \varepsilon(t - i)
$$
 (1.15)

ARMA galima perrašyti į išraišką su vėlinimo operatoriumi

$$
(1 - \sum_{i=1}^{p} \varphi_i L^i) Y(t) = (1 + \sum_{i=1}^{q} \theta_i L^i) \varepsilon(t)
$$
\n(1.16)

 $L$ -vėlavimo operatorius,  $\varphi_i$ - autoregresinės modelio dalies parametrai,  $\theta_i$  - slenkančio vidurkio dalies parametrai,  $\varepsilon(t)$  -baltasis triukšmas.

ARMA proceso autokoreliacinė funkcija elgiasi panašiai kaip autoregresinio modelio, o dalinė autokoreliacinė funkcija- kaip slenkančio vidurkio modelio.

#### **1.5.2 NESTACIONARŪS MODELIAI**

Praktikoje kartais pasitaiko, kad laiko eilutė nėra stacionari, tačiau jos skirtumų ar aukštesnės eilės skirtumų eilutė yra stacionari. Tokios eilutės yra vadinamos integruotomis. Ilgalaikėje perspektyvoje jas generuojančio proceso vidurkis gali nesikeisti, tačiau trumpoje atkarpoje eilutės reikšmės gali žymiai nukrypti nuo vidurkio. Integruotos laiko eilutės yra diferencijuojamos, kad išskirti šiuos informacinę reikšmę turinčius pokyčius ir suvesti eilutę generuojantį procesą į stacionarųjį pavidalą.

**8.Apibrėžimas**.Laiko eilutė  $Y(t) \in I(d)$  vadinama ARIMA(p,d,q) modeliu, jei jos d-osios eil÷s pokyčiai yra aprašomi ARMA(p,q) modeliu.

$$
X(t) = (1 - L)^d Y(t)
$$
\n(1.17)

Remiantis ARMA apibrėžimu (1.16), ARIMA modelio išraišką galime perrašyti taip:

$$
(1 - \sum_{i=1}^{p} \varphi_i L^i)(1 - L)^d Y(t) = (1 + \sum_{i=1}^{q} \theta_i L^i) \varepsilon(t)
$$
\n(1.18)

## **1.6 ARIMA (p,d,q) modeliavimas naudojant Box-Jenkins proced***ū***r***ą*

Box-Jenkins modeliavimo procedūra pateikia sisteminga požiūrį, kaip identifikuoti galimą duomenis generuojantį procesą, t.y. parinkti stebimiems duomenims adekvatų modelį.

Box-Jenkins procedūros etapai:

- 1. Stacionarumo užtikrinimas (integruotumo eilės d identifikavimas)
- 2. ARMA(p,q) identifikavimas
- 3. Parametrų įvertinimas.
- 4. Modelio adekvatumo tikrinimas.
- 5. Modelio panaudojimas

#### **1.6.1 STACIONARUMO UŽTIKRINIMAS**

Pirmas žingsnis formuojant ARIMA modelį yra identifikuoti nagrinėjamojo kintamojo *Y(t)* integruotumo eilę d modelyje ARIMA(p,d,q). Dažnai galima pasinaudoti tokiomis orientacinėmis taisyklėmis(-e):

a) nenuline eile integruoto kintamojo, t.y.  $Y(t) \sim I(d)$ ,  $d > 0$ , autokoreliacija labai lėtai artėja prie nulio - lėtai "gesta";

b) jei  $Y(t) \sim I(d)$ , tai, dažniausiai,  $x_t$  kintamojo  $d+k$  eilės skirtuminės transformacijos dispersija (*Var(* ∆ *d+k* Y(t)*)*) yra mažiausia, kai *k*=*0*.

Kai integruotumo eilė  $d$  yra nustatyta, toliau dirbama su kintamojo  $Y(t)$   $d$  eilės skirtumine transformacija  $\Delta^d Y(t)$ .

#### **1.6.2 ARMA IDENTIFIKAVIMAS**

Norint identifikuoti proceso ARIMA(p,d,q) eiles *p* ir *q*, naudojamos pagal  $\Delta^d Y(t)$ įvertintos autokoreliacijos ir dalinės autokoreliacijos funkcijos. Autokoreliacijos įvertis  $r_k$  ir dalin÷s autokorelaicijos įvertis *r <sup>k</sup>* ∗ yra gaunami taip:

$$
r_{k} = \frac{\sum_{t=k+1}^{T} (z_{t} - \bar{z})(z_{t-k} - \bar{z})}{\sum_{t=1}^{T} (z_{t} - \bar{z})^{2}}, \text{ kur } \bar{z} = \frac{1}{T} \sum_{t=1}^{T} z_{t}, \qquad (1.19)
$$

$$
r_k = \hat{\beta}_k, \tag{1.20}
$$

čia  $\hat{\beta}_k$  yra k-asis (paskutinysis) regresijos  $z_t = \hat{a} + \beta_1 z_{t-1} + ... + \hat{\beta}_k z_{t-k} + \hat{\gamma}_k$ − ∧ ∧ −  $z_t = \hat{a} + \beta_1 z_{t-1} + ... + \hat{\beta}_k z_{t-k} + \hat{v}_t$  koeficientas, z pažymėta kintamojo Y(t) d-osios eilės skirtuminė transformacija ∆<sup>d</sup>Y(t).

Autokoreliacijos ir dalinės autokoreliacijos įverčiai yra atsitiktiniai dydžiai, todėl apie jų artumą nuliui galima spręsti tik tikimybiškai (su tam tikra klaidos tikimybe). Todėl yra tikrinamos nulinė ir alternatyvi hipotezės

$$
H_0: r_k = 0 \text{ arba } (H_0: r_k^* = 0)
$$
  

$$
H_1: r_k \neq 0 \text{ arba } (H_1: r_k^* \neq 0)
$$

Grafinis tokių hipotezių tikrinimas atliekamas tiriant korealiacijų koeficiento įverčiai neužeina už 95 % pasikliaustinųjų intervalų ribų. Jei užeina, tuomet hipotezė H<sub>0</sub> atmetama ir laikoma, kad dalinė autokorelaicija yra reikšminga, kitu atveju hipotezė  $H_0$ priimama.

#### **1.6.3 PARAMETRŲ ĮVERTINIMAS**

Modelių parametrai yra įvertinami mažiausių kvadratų (angl. *ordinary least squares*) autoregresijos ir vektorinės autoregresijos procesui arba didžiausio tikėtinumo (angl.*maximum likelihood*) metodais.

#### **1.6.4.MODELIO ADEKVATUMO TYRIMAS**

**8.Apibrėžimas.** Liekana *e(t)* parodo, kiek stebėtoji  $Y(t)$  reikšmė skiriasi nuo  $\hat{Y}(t)$  reikšmės, kurią gautume prognozuodami.

$$
e(t) = Y(t) - \hat{Y}(t)
$$
\n(1.21)

Liekanos vaidina svarbų vaidmenį modelio nustatyme.

Visuose anksčiau apibrėžtuose modeliuose liekanos turi būti baltasis triukšmas, nes priešingas rezultatas liudytų apie neteisingą modelio specifikaciją. Liekanų dalies adekvatumas tikrinamas analizuojant ar liekanos nėra autokoreliuotos. Tam galima tikrinti jungtinę nulinę hipotezę, jog iki tam tikro vėlavimo (pavyzdžiui, *m*) visi auokoreliacijos koeficientai yra lygūs nuliui:

$$
H_0: r_1 = \dots = r_m = 0
$$

$$
H_1: \exists k \_ r_k \neq 0
$$

Hipotezę galima patikrinti naudojant Ljung-Box statistikas:

$$
Q_m = T(T+2) \sum_{k=1}^{m} (T-k)^{-1} r_k^2
$$
 (1.22)

čia *T*- tiriamų stebėjimų skaičius.

Kai  $Q_m$  didesnės už kritinę skirstinio  $\chi^2$  reikšmę  $\chi^2_\alpha$ , tai su  $\alpha$  reikšmingumo lygmeniu nulinė hipotezė atmestina.t.y liekanos nekoreliuoja ir laikytina, jog modelio liekanų dalis yra specifikuota nekorektiškai.

Bendra Box-Jenkins procedūros schema pavaizduota 1 paveikslėlyje.

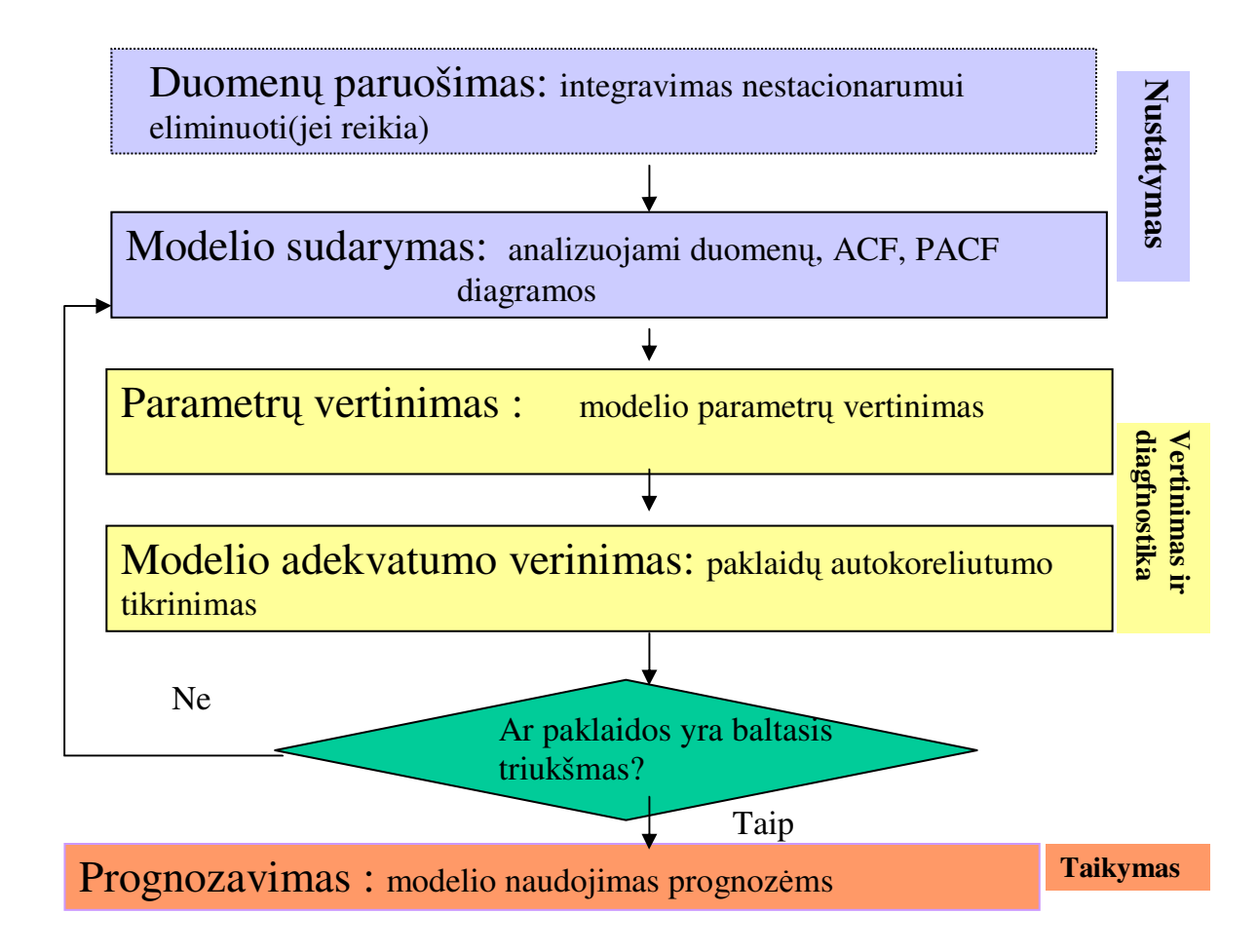

**pav 1.** Box-Jenkins procedūros schema

## **1.7 Sezonininis ARIMA (p,d,q)(P,D,Q) modelis**

Sezonininis ARIMA modelis žymimas ARIMA(p,d,q)(P,D,Q) modelis, kur P- sezoninių autoregresijos narių skaičius, D-sezoninio integravimo eilė, Q-sezoninių slenkančio vidurkio narių skaičius. Sezoninėje modelio dalyje, visi šie faktoriai veikia kaip kartotiniai s vėlavimai (s – steb÷jimų skaičius sezone).

Norint nustatyti, ar procesas yra sezoninis ARIMA modelis, pirmiausiai reikia nustatyti ar reikalingas sezoninis diferencijavimas vietoj nesezoninio (o galbūt reikalingi abu) .

Vienas iš nustatymo būdų yra proceso grafinė analizė: jei sezoniškumas yra ryškus ir pastovus laikui bėgant (pavyzdžiui, daug žiemą ir mažai vasarą, ar atvirkščiai) tada tikriausiai reikėtų naudoti sezoninį diferencijavimą, nepaisant to, jog jau buvo naudojamas nesezoninis diferencijavimas.

Kitas būdas, patyrinėti visų galimų kombinacijų nesezoninio diferencijavimo su parametrais d=0, d=1, d=2 ir sezoninio diferencijavimo su parametrais D=0, D=1 autokoreliacijų ir dalinių autokoreliacijų grafikus.

Sezoninio autoregresijos ar sezoninio slenkančio vidurkio elgesys yra panašus į paprastą autoregresijos ar slenkančio vidurkio elgesį, išskyrus tai, kad elgesio modelis pasikartoja kas s vėlavimų autokoreliacijos ir dalinės autokoreliacijos grafikuose.

Yra nustatytos tam tikros sezoninių parametrų parinkimo taisyklės:

- niekada nenaudoti daugiau kaip vieno sezoninio ir daugiau kaip dviejų nesezoninių diferencijavimų, kai sezoninis ir nesezoninis diferencijavimai naudojami kartu.
- jei reikšmingi autokoreliacijos koeficientai yra teigiami, tuomet modelis turi sezoninės autoregresijos komponentę (parametras P), jei neigiami, tuomet modelis turi sezoninę slenkančiojo vidurkio komponentę (parametras D). Vienu metu modelis negali turėti abiejų komponenčių.
- paprastai užtenka pirmos eilės P ar D parametrų, rečiau antros eilės. Esant didesnės eilės parametrams gali pasireikšti apskaičiuotų reikšmių paskartojimai programoje (cikliškumas ).[3]

### **1.8 Modelio parinkimo kriterijai**

*.*

Tinkamiausi prognoz÷s modeliai parenkami vertinant skirtingus statistinius matus. Šiame darbe naudojami modelio pasirinkimo kriterijai:

- Apibrėžtumo koeficientas (angl. *R-Squared*), žymimas  $R^2$ ;
- Vidutin÷ absoliutin÷ paklaida (angl. *Mean Absolute Error*), žymima MAE.

Geriausią modelį galima pasirinkti atskirai remiantis vienu iš MAE ar  $R^2$  kriterijų.

Vidutinė absoliutinė paklaida apskaičiuojama imant skirtumo vidurkį tarp prognozuojamos eilutės ir stebėtų duomenų - liekanos.

$$
MAE = \frac{1}{n} \sum_{t=1}^{n} \left| Y(t) - \hat{Y}(t) \right|
$$
 (1.23)

 $\check{c}$ ia *n* – eilutės ilgis, prognozuojamo kintamojo  $Y(t)$  laike t įvertis -  $\hat{Y}(t)$ .

Apibrėžtumo koeficientas palygina prognozę, gautą iš modelio, su prognoze, kuri visuomet naudoja eilutės vidurkį  $\overline{Y}(t)$ . Šis koeficientas yra nulis, kai liekanų kvadratų suma nuo modelio yra tokia pati kaip liekanų kvadratų suma nuo vidurkio. *R 2* yra artimas *1*, kai sumos kvadratų liekana yra daug mažesnė negu nuokrypių kvadratų suma nuo vidurkio. Naudojant apibrėžtumo koeficientą, pasirenkamas tas modelis, kurio koeficientas didžiausias, t.y., kuo šis rodiklis artimesnis 1, tuo didesnę dalį nuokrypių mes galime paaiškinti sudarytu modeliu. Jeigu modelis pateikia prognozes, kurios yra blogesnės negu vidurkis, tuomet  $R^2$  gali būti neigiamas. Matematin÷ *R 2* koeficiento išraiška:

$$
R^{2} = 1 - \frac{\sum_{t=1}^{n} (Y(t) - \widehat{Y}(t))^{2}}{\sum_{t=1}^{n} (Y(t) - \overline{Y}(t))^{2}}
$$
(1.24)

## **1.9 Vektorin***÷***s autoregresijos (VAR(p)) modelis**

Kartais mus domina ne tik atskirojo kintamojo kitimas , bet kelių jų dinamika. Nors naudojant vienalypes laiko eilutes galima atskirai prognozuoti kiekvieno šio kintamųjų reikšmes, tačiau efektyviau yra iš karto naudoti sąryšius tarp skirtingų kintamųjų, nes sumažinamas prielaidų skaičius, o prognozuojant galima panaudoti gausesnę informaciją.

Vektorin÷s autoregresijos modelis (VAR) yra vienas palčiausiai šiuo metu praktikoj taikomų stacionarių laiko eilučių modelių. Tai autoregresijos (AR) modelio taikymas kintamųjų vektoriui. Analogiškai galima išpl÷sti ir MA bei ARMA modelius iki VMA arba VARMA modelių, tačiau dėl jų parametrų įvertinimo, ar kitų keblumų praktikoje tokie modeliai naudojami retai.[1]

**9. Apibrežimas.** Procesas, vadinamas *p*-os eilės vektorine autoregresija VAR(p) ir žymimas *Y*(*t*), jei jis tenkina išraišką

$$
Y(t) = c + \sum_{i=1}^{p} A_i Y(t-1) + V_t, v_t \sim W N, p > 0
$$
 (1.25)

čia ) *Y*(*t* ,*c* ir <sup>υ</sup> *<sup>t</sup>* yra atitinkamai n dimensijos endogeninių kintamųjų, konstantų ir baltojo triukšmo paklaidų vektoriai; *A<sup>i</sup>* ,*i* = 1,..., *p* yra kvadratin÷ *n*× *n* parametrų matrica; *p*autoregresijos eil÷; *WN*-baltasis triukšmas.

VAR modelis nėra sąlyginis (visi VAR modelio kintamieji yra endogeniniai). Taip pat svarbu tai, jog visi kintamieji turi būti tos pačios integravimo eilės.

## **1.9.1 VAR VöLAVIMŲ EILöS P PARINKIMAS**

)

Vienas iš būdų parinkti VAR(p) eilę yra informacinių kriterijų naudojimas.

Dažniausiai naudojamas Akaike (AIC) informacinis kriterijus. Jo vektorinė išraiška VAR modeliui yra:

$$
AIC(p) = \ln \left| \hat{\Sigma}_{\nu}(p) \right| + \frac{2}{T} p n^2
$$
 (1.26)

 $\Sigma_{\rm v}$ -kvadratin÷ vienalaikių kovariacijų matrica, *n*-kintamųjų skaičius modelyje, *T*modeliui nustatyti naudojamos imties narių skaičius.

Parametras *p* pasirenkamas toks, kad

$$
p = \arg \min(AIC(i)), \ i = 1,...,m
$$
 (1.27)

Dydis *m* parenkamas pagal Schwert taisyklę:  $m = \text{int}[12[T/100]^4]$ 1  $m = \text{int}[12[T/100]^4].$ 

#### **1.9.2 MODELIO ADEKVATUMO TIKRINIMAS**

Adekvataus VAR modelio paklaidos turi būti baltasis triukšmas. Nustatyti, ar paklaidos yra baltasis triukšmas naudojamas Jarque –Bera testas. Testo statistika yra

$$
JB = n\left(\frac{\mu_3^2}{6} + \frac{(\mu_4 - 3)^2}{24}\right)
$$
 (1.28)

 $\mu$ <sub>3</sub> -paklaidų asimetrijos koeficientas,  $\mu$ <sub>4</sub> -paklaidų eksceso koeficientas, n-kintamųjų skaičius.

Hipotezė, kad paklaidos yra baltasis triukšmas yra atmetama, kai testo statistikos reikšmė yra didesnė už  $\chi^2$  skirstinio kvantilius

## **2. Tiriamoji dalis ir rezultatai**

## **2.1 Tyrimo eiga**

#### **2.1.1 BVP PROGNOZöS, NAUDOJANT ARIMA, TYRIMO EIGA**

- 1. Parenkamas rodiklis, tiriamų duomenų intervalas, pageidaujama prognoz÷ ( 6, 12, 18, 24) ketvirčiais. Modeliuojant ARIMA modelį su paketu SAS rekomenduojama imti ne mažiau kaip 30 stebėjimų, norint, kad modelio parametrai būtų pakankamai tikslūs.[8]
- 2. Iš autokorelaicijos, dalinės autokorelaicijos grafikų, bei iš testo, ar autokorelaicija yra baltajasis triukšmas (angl. *Autocorrelation check for White Noise*) sprendžiama ar pradinis procesas yra stacionarus. (Jei autokoreliacijos tikrinimo testas rodo, jog hipotezė yra griežtai atmetama t.y hipotezės priėmimo tikimybė yra <0,0001, laikoma, kad procesas nėra stacionarus).
- 3. Jei pradinis procesas nestacionarus, keičiant ARIMA modelio integruotumo *d,*ir sezoninio integruotumo parametrus *D* ieškoma, kuris modelis tenkina stacionarumo sąlygas. (Pagalbinė priemonė rasti parametrams, yra apskaičiuotos dispersijos įvairioms sezoninėms ir / arba nesezoninėms skirtuminėms transformacijoms).
- 4. Kai nusprendžiama, jog procesas stacionarus, remiantis autokorelaicijų ir dalinių autokoreliacijų grafikais parenkami kiti ARIMA modelio sezoniniai ( *p* ir *q)* bei nesezoniniai *(P* ir *Q)* parametrai.
- 5. Iš visų tinkamų metodų ARIMA modelių išrenkamas geriausias remiantis vidutinės absoliutinės paklaidos (*MAE*) ir apibrėžtumo koeficiento( $R^2$ ) kriterijais.

#### **2.1.2 BVP PROGNOZöS, NAUDOJANT DVIMATĮ VAR, TYRIMO EIGA**

- 1. Parenkamas rodiklis, tiriamų duomenų intervalas, pageidaujama prognozė (6, 12, 18, 24) ketvirčiais.
- 2. Įsitikinama ar abi modelio realizacijos yra tos pačios integravimo eilės: tikrinamos abiejų realizacijų stacionarumo sąlygos, remiantis tais pačiais kriterijais kaip ir ARIMA modeliui. Jei gauti modeliai nestacionarūs, jie diferencijuojami *d*-ąja ir / arba *D*-aja eil÷mis tol, kol gautos modelių realizacijos tampa stacionariomis.
- 3. Pagal Akaike (AIC) kriterijų parenkamas VAR modelio vėlavimų eilės parametras *p*.

4. Tiriama ar gautas VAR(p) modelis yra adekvatus t.y.ar modelio paklaidos yra baltasis triukšmas. Modelio adekvatumui nustatyti naudojamas Jarque-Bera testas.

## **2.2 Tyrimo rezultatai naudojant ARIMA**

Tyrimo rezultatai, kai tiriamas realus Šiaurės Europos šalių BVP, 2005 m. šalies valiutos sugretinamosiomis kainomis. Tyrimui naudojami duomenys nuo 2004 pirmo iki 2011 m. ketvirto ketvirčio. Išrinkti tinkamiausi modeliai pagal apibrėžtumo koeficientą  $R^2$  ir mažiausią vidutinę absoliutinę paklaidą MAE. Tyrimas parodė, kad rezultatai (1 lentelė) gauti tiek pagal vieną, tiek pagal kitą kriterijų yra labai panašūs.

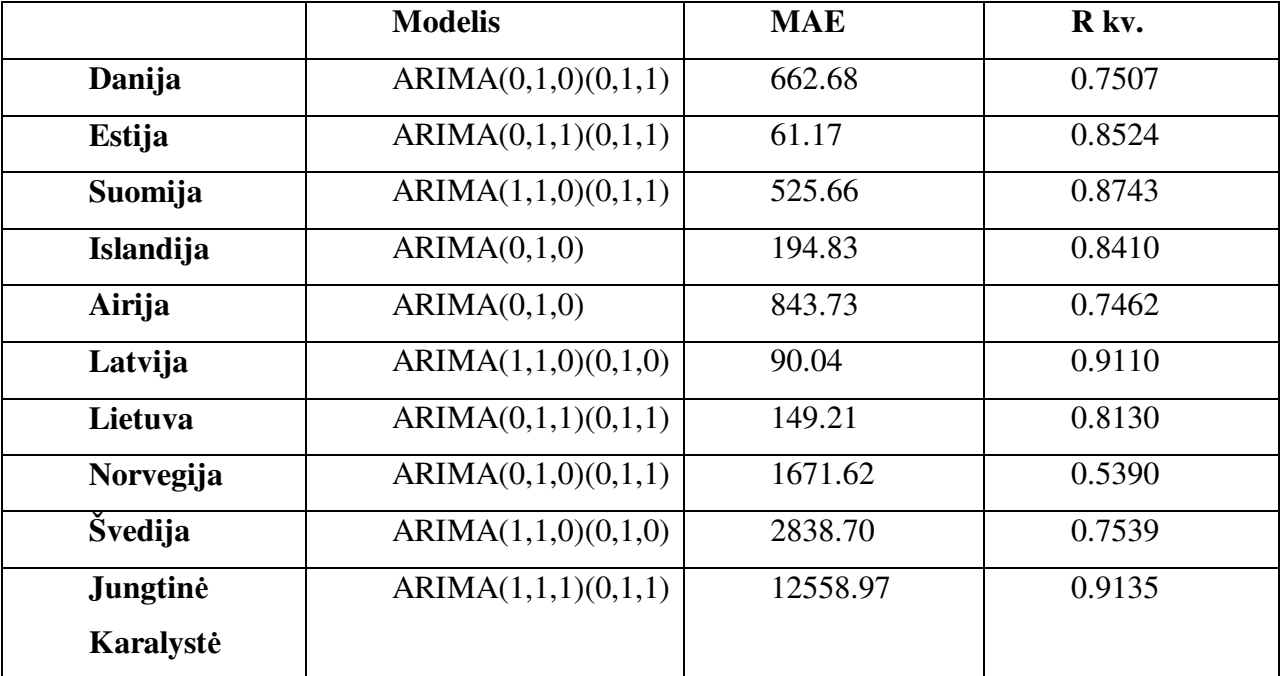

Lentelė 1.Šiaurės europos valstybių realaus BVP tyrimo duomenys naudojant ARIMA modelį

Remiantis tyrimo rezultatais, tinkamiausi ir populiariausi modeliai yra sezoniniai ARIMA, diferencijuoti ir sezoniškai diferencijuoti pirma eile.

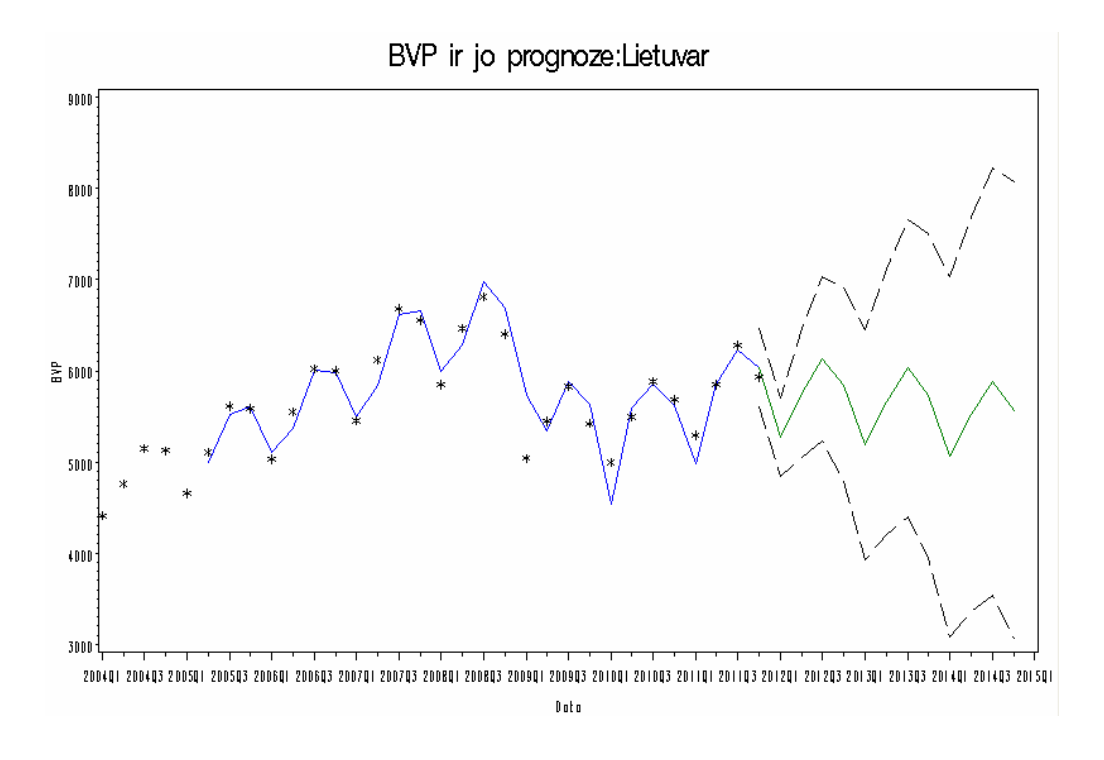

**pav 2.** Lietuvos BVP prognoz÷

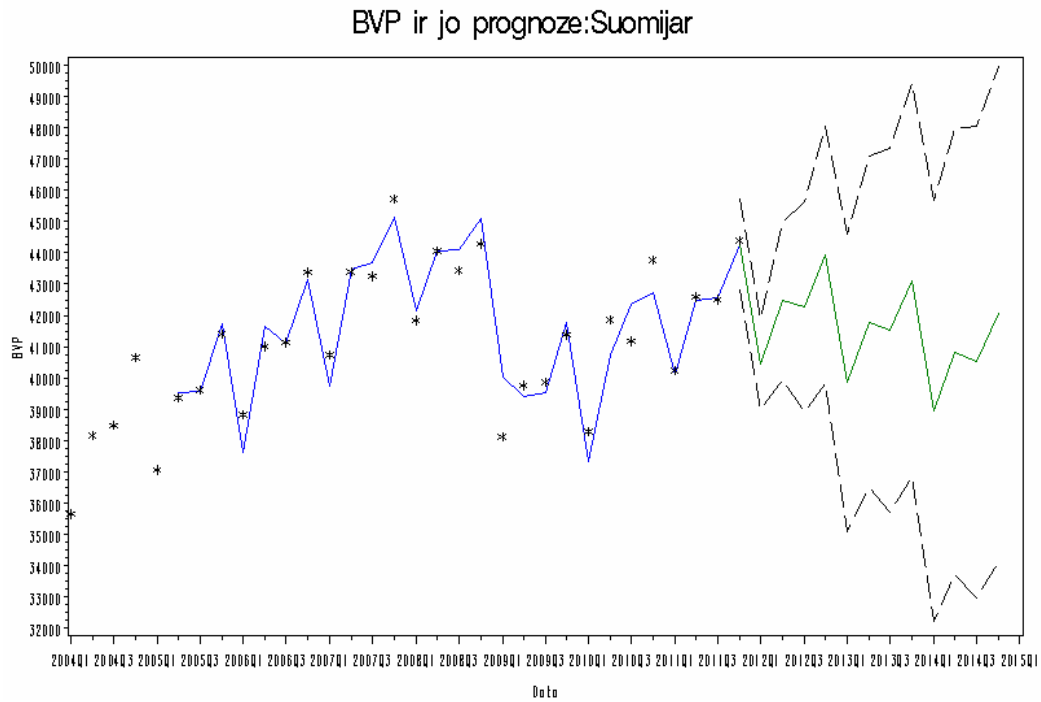

**pav 3.** Suomijos BVP prognoz÷

Keleto šalių BVP nėra sezoniniai:

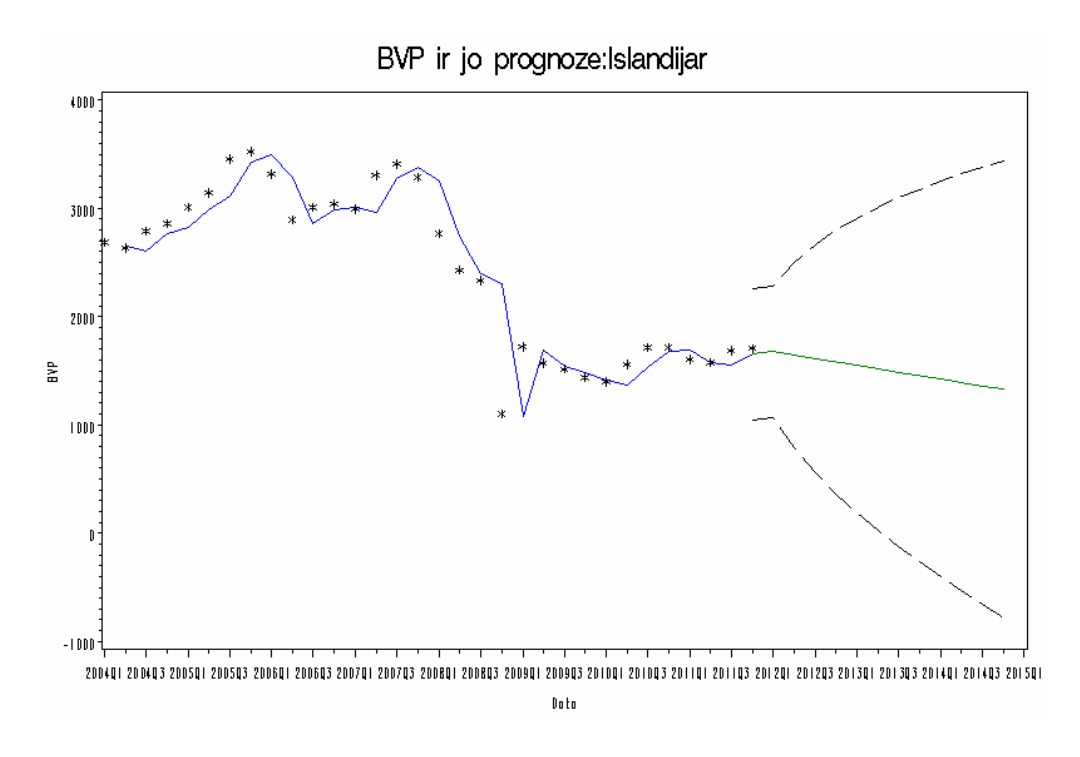

**pav 4.** Islandijos BVP prognoz÷

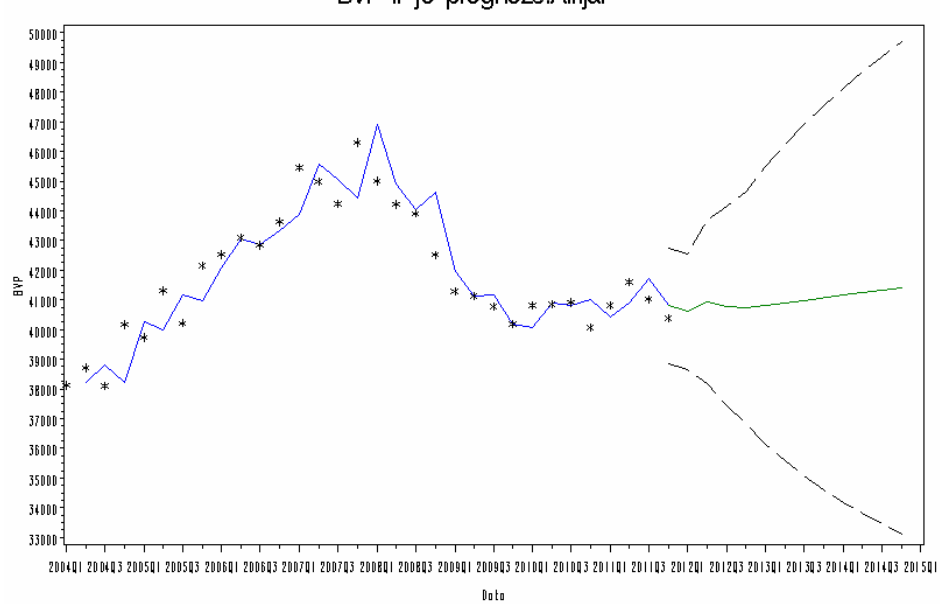

BVP ir jo prognoze:Airijar

**pav 5.** Airijos BVP prognoz÷

Be to, Islandijos ir, ypatingai, Švedijos BVP tiek trumpalaikių, tiek vidutinio ilgumo prognozių 95 % pasikliautinieji intervalai yra "stipriai nutolę" vienas nuo kito. Vadinasi, Islandijos ir Švedijos realaus BVP prognozė nėra informatyvi.

## **2.3. Lietuvos BVP tyrimo rezultatai, naudojant VAR(p) model***į*

Prognozuojamas Lietuvos BVP, naudojant duomenis nuo 2003m. pirmo iki 2011m. ketvirto ketvirčio. Kitas endogeninis kintamasis yra kitos šiaurės Europos valstybės realus BVP.

Pirmame stulpelyje aprašyti, kokie kintamieji sudaro dvimatį VAR(p) modelį. Stulpelyje Stacionarumas nurodyta, kokios skirtuminės transformacijos buvo naudotos kintamiesiems, kad gautieji procesai tenkintų stacionarumo sąlygas. Trečiame stulpelyje nurodyti modelio parametrai *p*, kurie išdėstyti pagal *p* parinktų Akaike(AIC) kriterijų didėjimo tvarka. *Adekvatumas AIC* stulpelyje įrašytas *p* parametras pagal kurį parinktas Akaike kriterijus yra minimalus ir modelis VAR(p) tenkina adekvatumo sąlygas.

|                   | <b>Stacionarumas</b> | <b>AIC</b> | <b>Adekvatumas AIC</b> |
|-------------------|----------------------|------------|------------------------|
| Lietuva-Danija    | $d=1, D=1$           | 1,2,3,4    | $\overline{4}$         |
| Lietuva-Estija    | $d=1, D=1$           | 7,8,3,4    | $\overline{4}$         |
| Lietuva-Suomija   | $d=1, D=1$           | 9,8,7,6    | 6                      |
| Lietuva-Islandija | $d=1, D=1$           | 8,7,1,6    | 6                      |
| Lietuva-Airija    | $d=1, D=1$           | 4, 5, 3, 1 | 6                      |
| Lietuva-Latvija   | $d=1, D=1$           | 1,2,3,4    | $\overline{4}$         |
| Lietuva-Norvegija | $d=1, D=1$           | 8,5,7,6    | 5                      |
| Lietuva-Jungtinė. | $d=1, D=1$           | 7,6,4,8    | $\overline{7}$         |
| karalyste         |                      |            |                        |
| Lietuva-Švedija   | $d=2, D=1$           | 7,6,4,8    | 7                      |

**Lentel÷ 2.** Realaus Lietuvos BVP tyrimo rezultatai, naudojant dvimatį VAR modelį

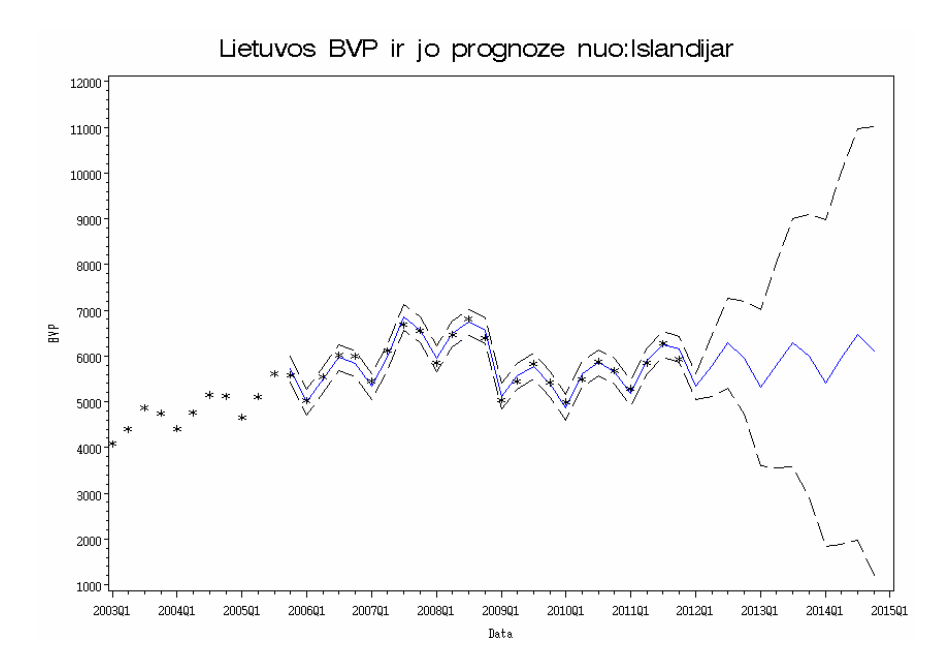

pav 6.Lietuvos BVP prognozė, naudojant dvimatį VAR modelį, kai endogeninis kintamasis yra Islandijos BVP

### **2.4 ARIMA ir VAR tinkamumas BVP prognozei**

Atlikto tyrimo metu nustatyta, jog ARIMA modeliai turi keletą savybių.

Šias savybes pakankamai aiškiai iliustruoja Lietuvos bendrojo vidaus produkto ARIMA(0,1,1)(0,1,1) modelis, kai analizuojami duomenys atitinkamai yra 2001-2007 m. (pav.7), 2001-2009 m.( pav. 8) ir 2001-2011m. (pav. 9).

Pasirinkto modelio prognozės yra tiksliausios (informatyviausios), kai BVP kinta tolygiai, (pavyzdžiui, did÷ja ir matomas aiškus sezoniškumas) (pav. 7)., nes pasikliautinieji intervalai yra "arti vienas kito".

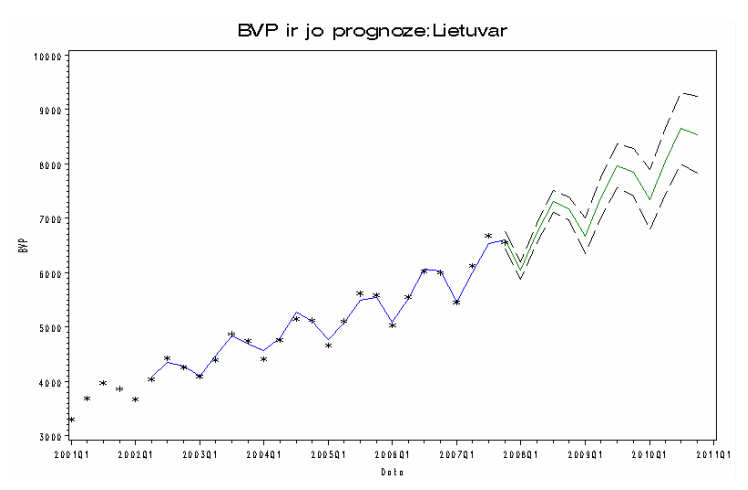

**pav 7.**Lietuvos BVP prognozė, naudojant ARIMA, kai prognozei naudojami 2000-2007m duomenys

Tačiau prognozės tampa ne tokios informatyvios, kai BVP pradeda kisti netolygiai (pavyzdžiui, BVP didėjus, po 2008m. įvykusios pasaulinės krizės rodiklis sumažėjo).(pav.8).

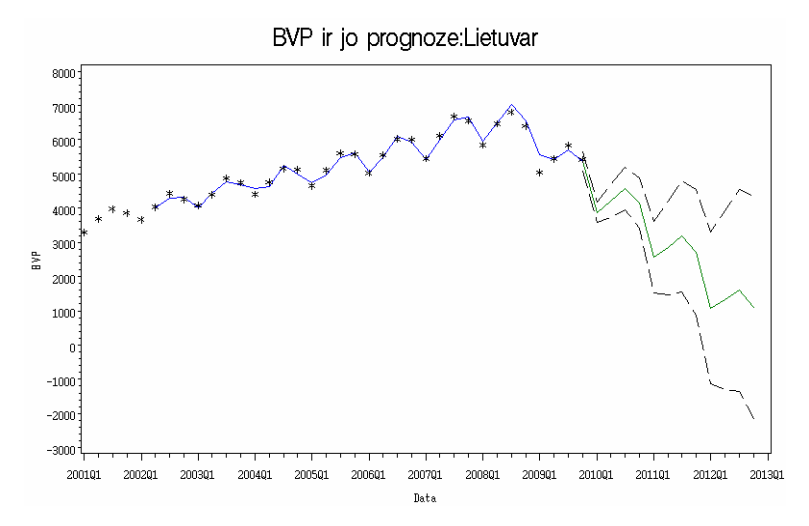

**pav 8.** Lietuvos BVP prognoz÷, naudojant ARIMA, kai prognozei naudojami 2000-2009m duomenys

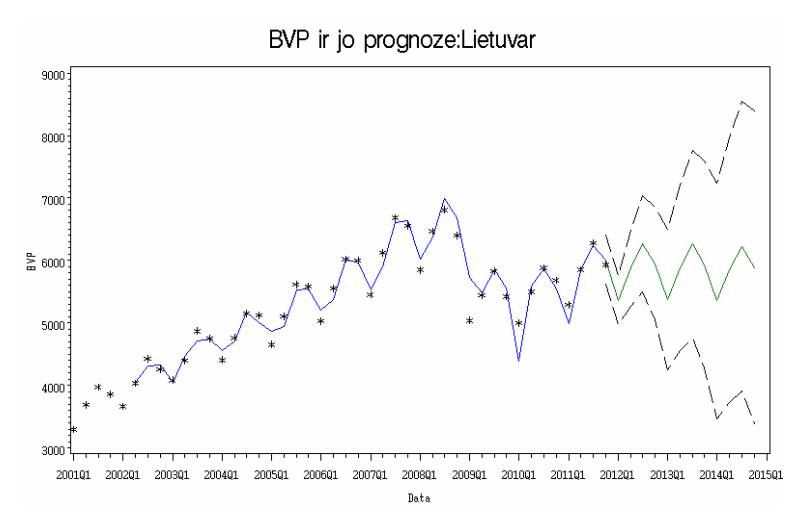

**pav 9.** Lietuvos BVP prognozė, naudojant ARIMA, kai prognozei naudojami 2000-2011m duomenys

Be to, iš grafikų matyti, jog BVP prognozės pakankamai stipriai įtakoja paskutinių stebėjimų kitimo tendencija ARIMA modelyje (7,8,9 pav.), todėl galime daryti išvadą, jog BVP prognozei naudojami ARIMA modeliai "neįspėja" apie ekonomines krizes.

Atlikus tyrimą nustatyta, jog šios savybės galioja visų Šiaurės Europos šalių realaus BVP prognozėms, todėl prognozuojant BVP ARIMA modelius reikia naudoti labai atsargiai.

Tokios pačios savybės nustatytos ir VAR modeliui, kai antras endogeninis kintamasis yra kitos valstybės BVP.

### **2.5 Programin***÷* **realizacija ir instrukcija vartotojui**

Programin÷ įranga tyrimui buvo sukurta naudojant SAS (Statistical Analytical Software) programinę įrangą.

Paleidus programą atsidaro vartotojo sąsaja:

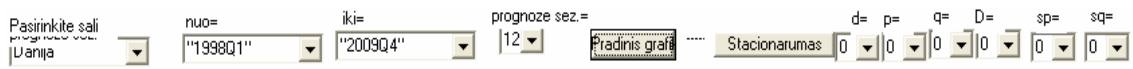

Laukelyje *Pasirinkite šalį* galima pasirinkti vieną iš dešimties Šiaurės Europos šalių (Danijos, Estijos, Suomijos, Islandijos, Airijos Latvijos, Lietuvos, Norvegijos, Švedijos ir Jungtinės Karalystės), kurios nominalaus arba realaus BVP prognozę norėsime atlikti. Kintamasis su šalies pavadinimu ir raidele *r* žodžio gale ( pavyzdžiui: *Danijar* ), yra realus šalies BVP 2005 metų sugretinamosiomis kainomis.

Laukeliuose *Nuo* ir *Iki* galima pasirinkti laiko intervalą, kurio šalies BVP duomenys bus analizuojami ir, naudojant juos, atliekama prognoz÷.

Taip pat laukelyje **Prognozė sez.** galima pasirinkti kelių ketvirčių prognozę norėtume atlikti.

Laukeliuose *d* ir *D* pasirenkami ARIMA arba VAR integravimo arba sezoninio integravimo parametrai, nustatyti ar atitinkamai diferencijuota laiko eilutė stacionari.

Laukeliuose *p* ir *q* pasirenkami atitinkamai autoregresijos (vektorinės autoregresijos) ir slenkančio vidurkio dalių parametrai modelyje

Šie parametrai nustatomi remiantis atitinkamai dalinių autokoreliacijų arba autokoreliacijų grafikais ARIMA modelyje arba parametras *p* -Akaike (AIC) kriterijumi VAR modelyje.

Atitinkamai ir laukeliuose *P* ir *Q* pasirenkami sezoniniai autoregresijos ir slenkančio vidurkio dalių parametrai ARIMA modeliui.

Paspaudus mygtuką **Pradinis** programos lange nubraižomas pasirinktos šalies BVP duomenų realizacijos grafikas pasirinktame laiko intervale, pasirinkto kintamojo autokorelaicijų ir dalinių autokoreliacijų grafikai. Taip pat atspausdinamos lentelės su skirtuminių (sezonininių, nesezonininių, mišrių) transformacijų dispersijomis, bei testu, ar autokoreliacija yra baltasis triukšmas.

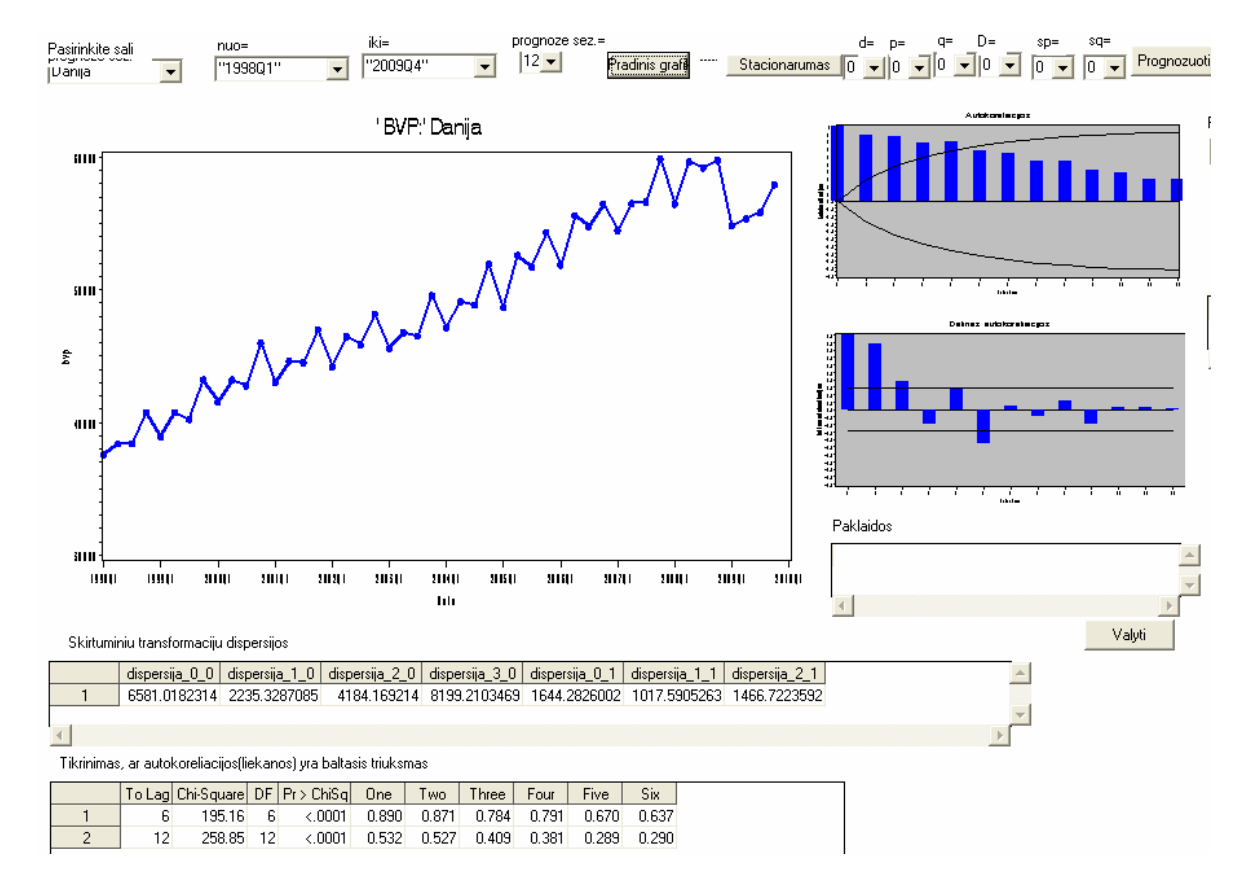

**pav 10.Programos langas paspaudus "Pradinis grafikas" mygtuką**

Paspaudus **Stacionarus** perbraižomi autokoreliacijų ir dalinių autokoreliacijų grafikus pagal pasirinktus integravimo parametrus, perspausdinamas tikrinimo autokorelaicija yra baltasis triukšmas testas

Paspaudus **Prognozuoti** atspausdinama lentelė su statistikomis, pagal kurias galima patikrinti ar ARIMA modelio su pasirinktais parametrais liekanos yra baltasis triukšmas bei atliekama eilutės prognozė naudojant ARIMA modelį su pasirinktais parametrais. Taip pat atspausdinamos modelio vidutinė absoliutinė paklaida ir apibrėžtumo koeficientas.

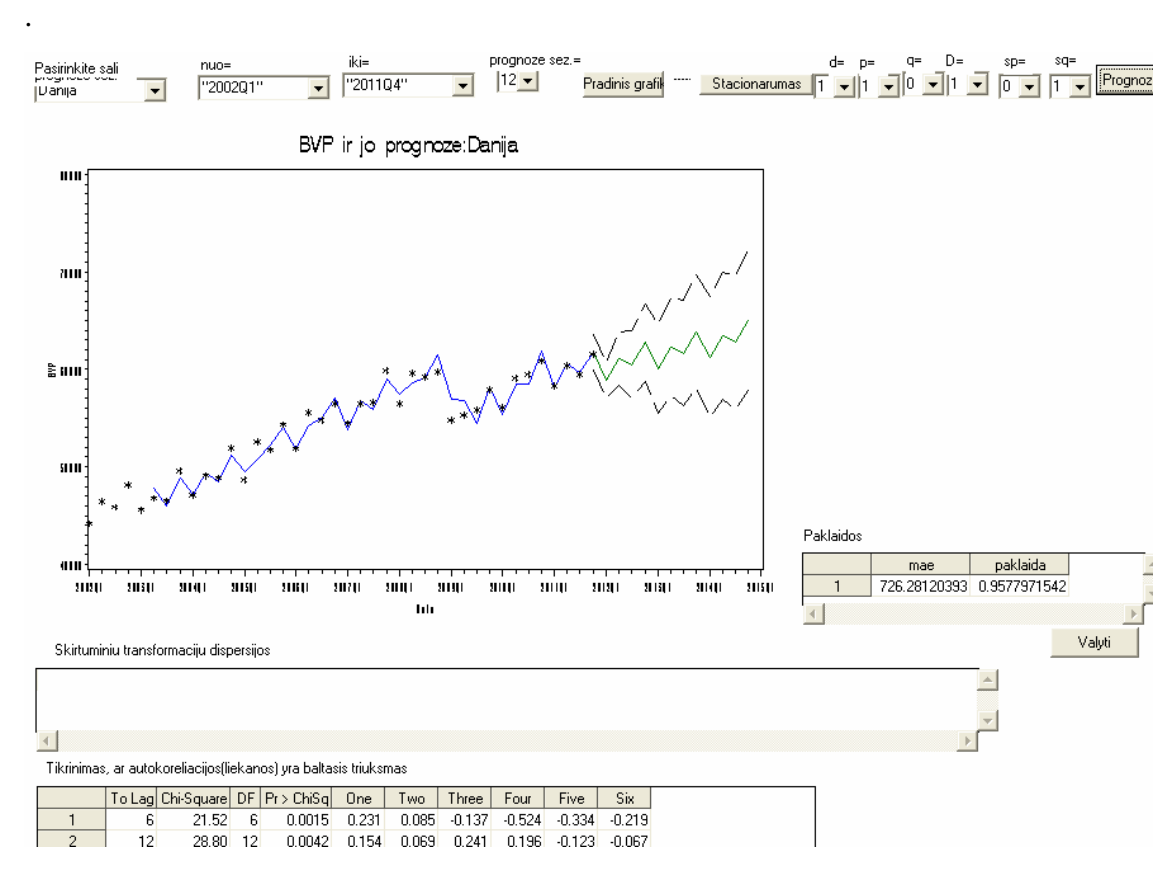

pav 11. Programos langas paspaudus "Prognozuoti" mygtuką

AIC- atspausdinamos dvimačio VAR modelio Akaike kriterijų reikšmėms, kai vėlavimų eilės parametrais  $p = 1, \ldots, 12$ .

**VAR adekvatumas -** atspausdina Jarque-Bera statistikos reikšmes, pagal kurias nustatoma ar modelio paklaidos yra baltasis triukšmas t.y. ar modelis adekvatus.

**Valyti**-panaikina grafikus ir lenteles iš programos lango

**Baigti**- programa baigia darbą.

## **3.Išvados**

Atlikus tyrimą gautos išvados:

- Visų šalių realaus BVP duomenų realizacijos iš pasirinkto periodo nuo 2004 pirmo iki 2011 ketvirto ketvirčio (32 stebėjimai) yra nestacionarūs procesai.
- Tiksliausi ir dažniausi ARIMA modeliai, kai modelio parinkimo kriterijai yra apibrėžtumo koeficientas  $(R^2)$  ir vidutinė absoliutinė paklaida (MAE), yra pirmos eilės integruoti ir kartu sezoniškai integruoti.
- Panaudojus ARIMA modelius, gautos Airijos, Švedijos ir Islandijos prognozės nėra informatyvios dėl pernelyg didelio intervalo tarp 95 % pasikliautinųjų intervalų. Beje, visi šių šalių modeliai, atrinkti pagal modelio parinkimo kriterijus, nepatenka į integruotų ir kartu sezoniškai integruotų modelių grupę
- Remiantis vien tik ARIMA ar VAR modeliais, ekonominių krizių nustatyti negalima.
- ARIMA ir VAR modeliai skirti tik trumpalaikei BVP prognozei.

## **4.Šaltiniai ir literatūra**

- 1. V.Kvedaras.Taikomoji laiko eilučių ekonometrija ( Konspektas), 2005, Vilnius
- 2. M.Kavaliauskas, R Rudzkis. Laiko eliučių analizė (Paskaitų konspektas), 2009, Kaunas
- 3. Decision 411 forecasting: Seasonal ARIMA models, Duke University, USA.[žiūreta
- 2012-04-27]. Prieiga per internetą: http://www.duke.edu/~rnau/seasarim.htm#outline
- 4. http://zodynas.stat.gov.lt/index/detail.aspx?id=282
- 5. A. Čuvak, Ž. Kalinauskas. Infliacinių procesų modeliavimo galimybės
- Lietuvoje.*Mokslinis straipsnis*.VGTU: Liet. mat. rink. LMD darbai, 50, 2009, 178-183
- 6. V.Snieška, J.Čiburien÷. Makroekonomika, 2005, Kaunas, Technologija.
- 7. H.Tong, T. K.Kumar, Y.Huang. Developing econometrics. 2011, John Wiley & Sons, Ltd., United Kingdom.
- 8. SAS/ETS 9.22 User's Guide, SAS Institute Inc., 2010,Cary, NC, USA.

9. Forecasting Using SAS Software: A Programming Approach Course Notes. SAS Institute Inc., 2008, Cary, NC, USA.

- 10. V. Boguslauskas. Ekonometrika, 2007, Kaunas, Technologija
- 11. Realaus ir nominalaus BVP. Statistiniai duomenys iš Eurostat duomenų bazės. Prieiga per internetą: http://epp.eurostat.ec.europa.eu/portal/page/portal/eurostat/home

12. www.investorwords.com

13. A.Račkauskas. Ekonometrijos įvadas, 2003, Vilnius

14. Kazimieras Puk÷nas. Laiko eilučių prognozavimas su SPSS. Decision Time and What if?,LKKA, 2006

## **Priedai**

## **1.Tyrimui naudoti duomenys**

Šiaurės Europos valstybių realus BVP (2005m. kainomis), išreikštas milijonais eurų

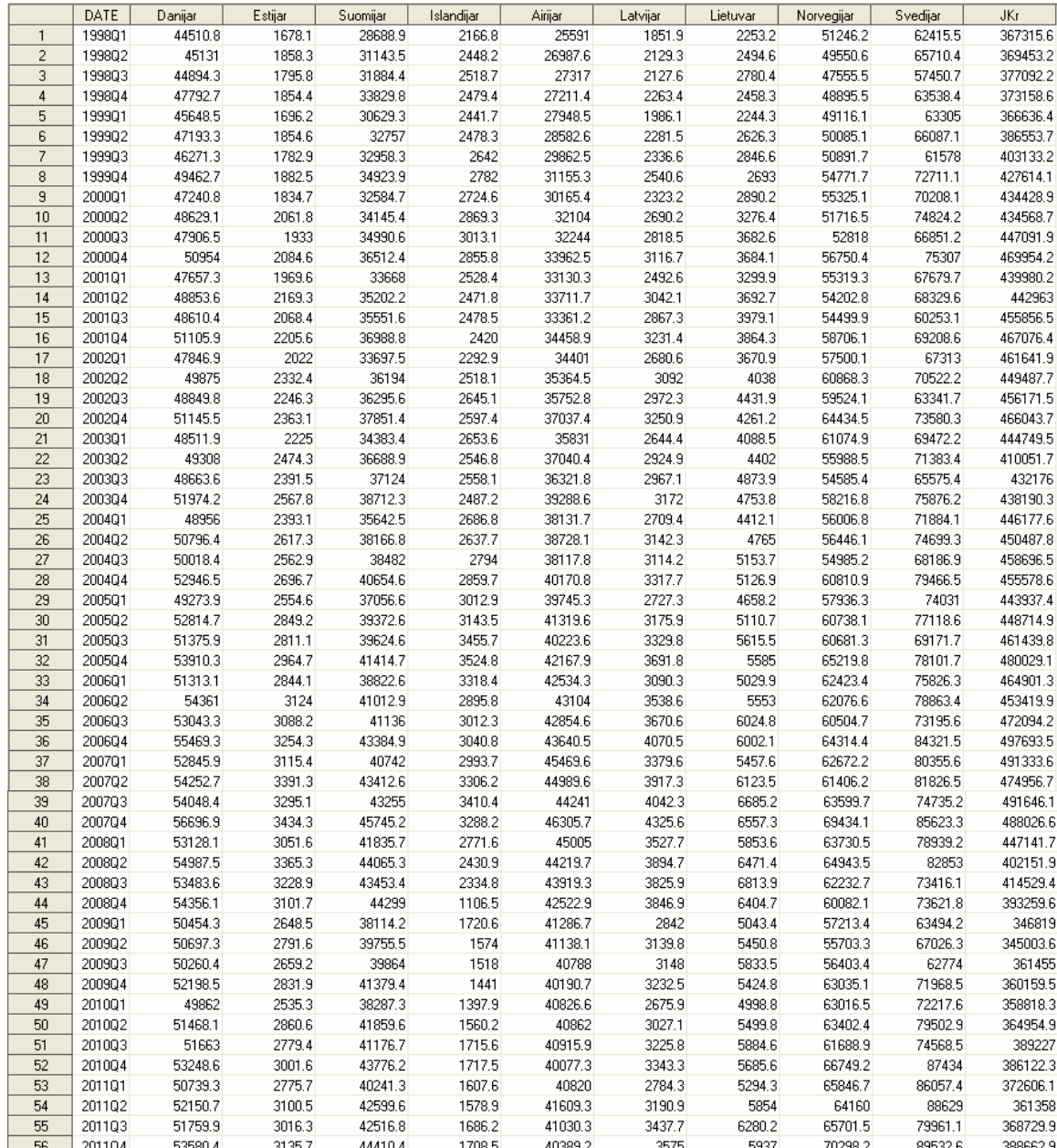

## **2.Paklaid***ų* **lentel***÷***s**

Tyrimas atliktas tiriant duomenis nuo 2004 pirmo ketvirčio iki 2011 ketvirto ketvirčio. Prognozei naudojami tik statistiniai praeities duomenys.

#### **Danijar**

*Dispersija (d=1, D=1)=983.10 Dispersija (d=2, D=1)=1293.15 Dispersija (d=0, D=1)=1665.40* 

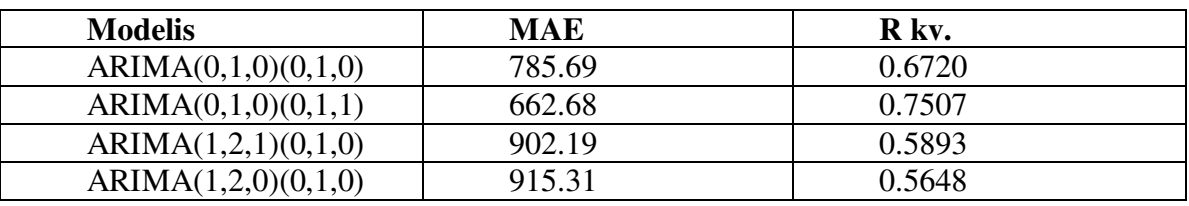

#### **Estijar**

*Dispersija (d=1, D=1)=115.52 Dispersija (d=2, D=1)=128.50 Dispersija (d=1, D=0)=216.92* 

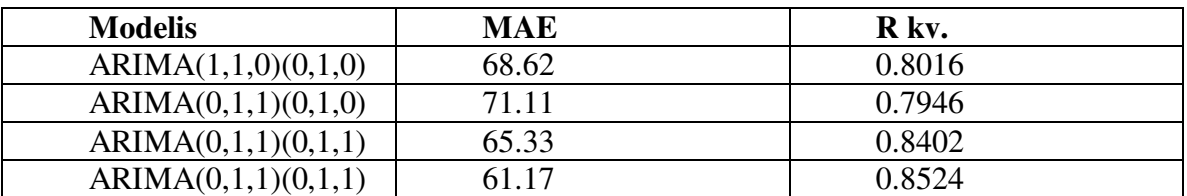

### **Suomijar**

*Dispersija (d=1, D=1)=1085.21 Dispersija (d=2, D=1)=1272.21 Dispersija (d=1, D=0)=1951.10* 

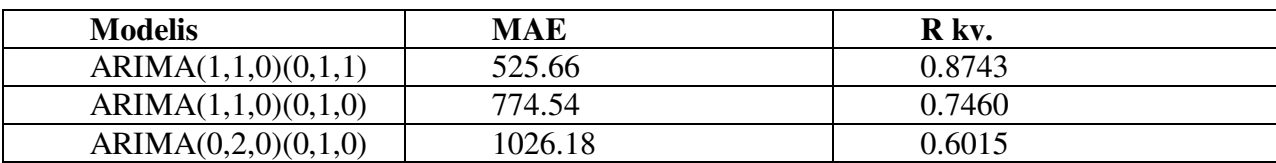

### **Islandijar**

*Dispersija (d=1, D=0)=310.38 Dispersija (d=2, D=0)=470.61* 

*Dispersija (d=1, D=1)=491.94* 

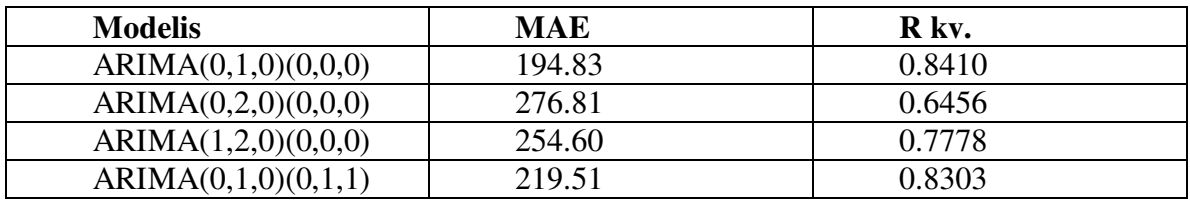

### **Airijar**

*Dispersija (d=1, D=0)=1022.55 Dispersija (d=1, D=1)=1206.72 Dispersija (d=2, D=0)=1609.14* 

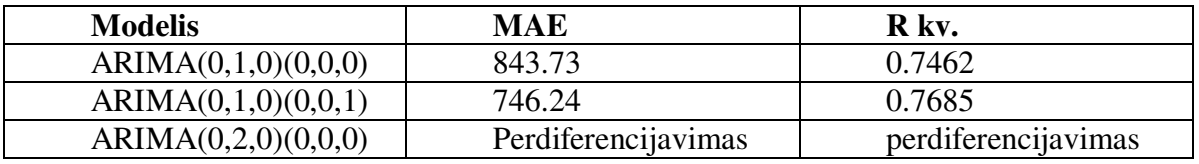

## **Latvijar**

*Dispersija (d=1, D=1)=144.12 Dispersija (d=2, D=1)=146.51 Dispersija (d=0, D=1)=359.77* 

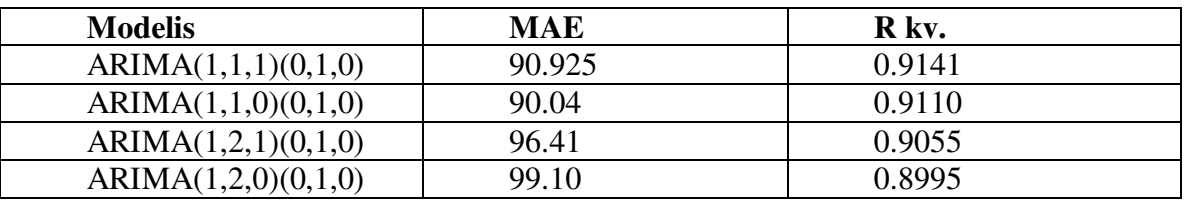

#### **Lietuvar**

*Dispersija (d=1, D=1)=253.02 Dispersija (d=2, D=1)=301.24 Dispersija (d=0, D=1)=488.02* 

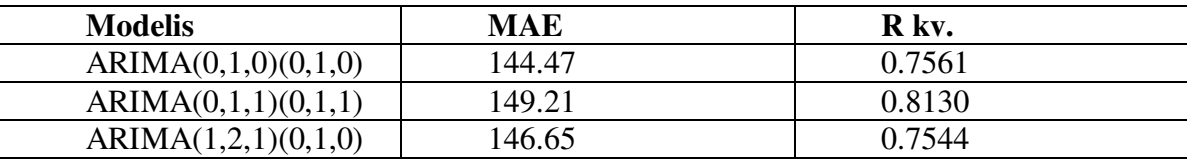

## **Norvegijar**

*Dispersija (d=1, D=0)=3116.0 Dispersija (d=1, D=1)=3356.3* 

*Dispersija (d=0, D=0)=3818.5* 

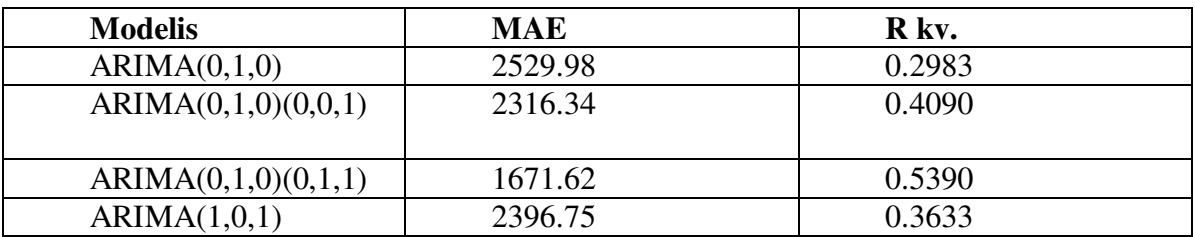

## **Švedija**

*Dispersija (d=2, D=1)=4106.20 Dispersija (d=1, D=1)=4265.52 Dispersija (d=0, D=0)=6890.22* 

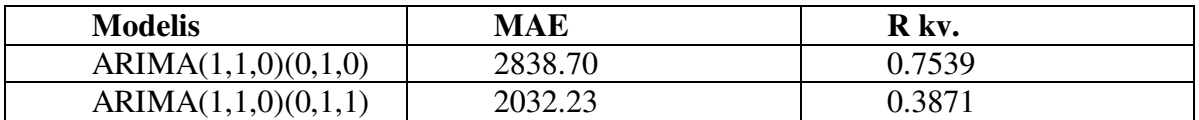

## **Jungtin÷ Karalyst÷**

*Dispersija (d=1, D=0)=18931.9 Dispersija (d=1, D=1)=19503.7 Dispersija (d=2, D=1)=21440.5* 

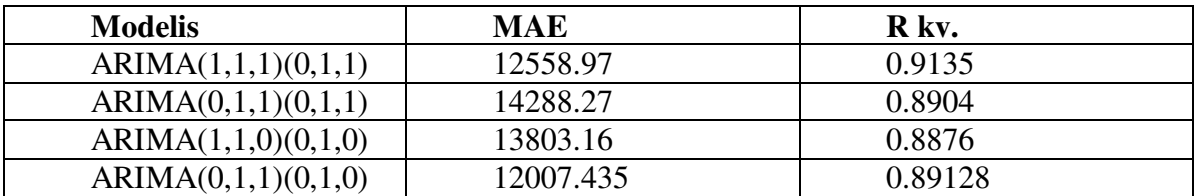

## **3.Grafikai**

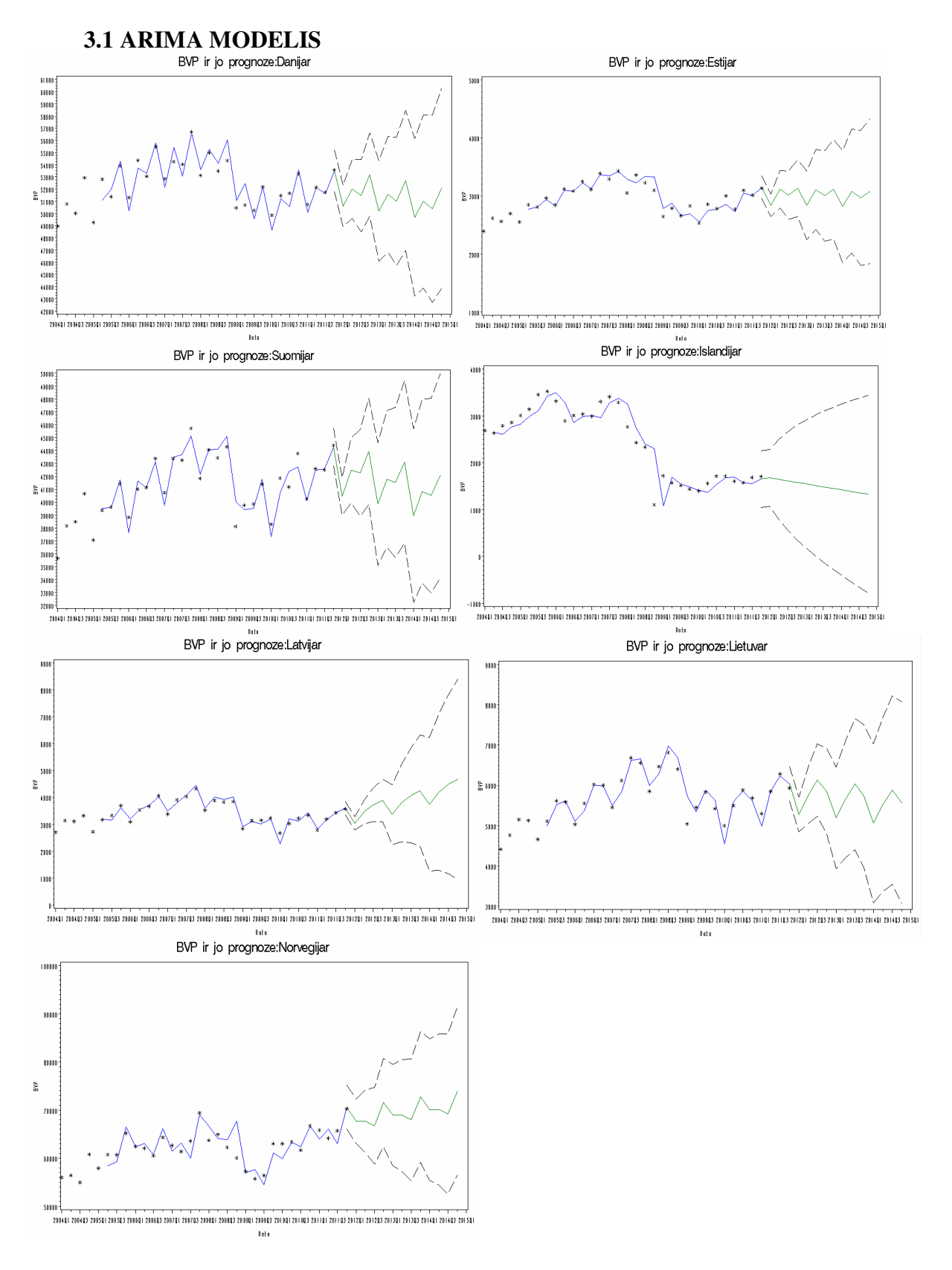

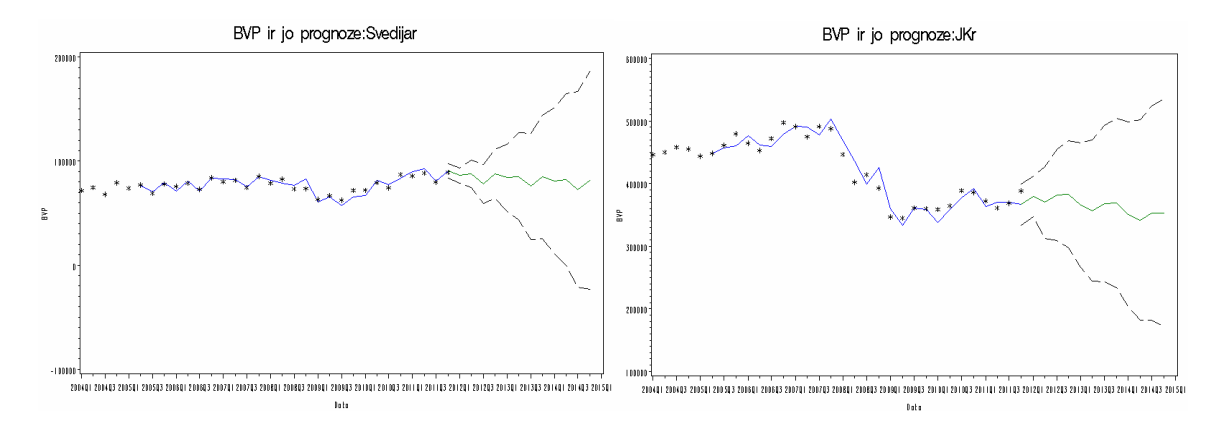

#### **3.2VAR MODELIS**

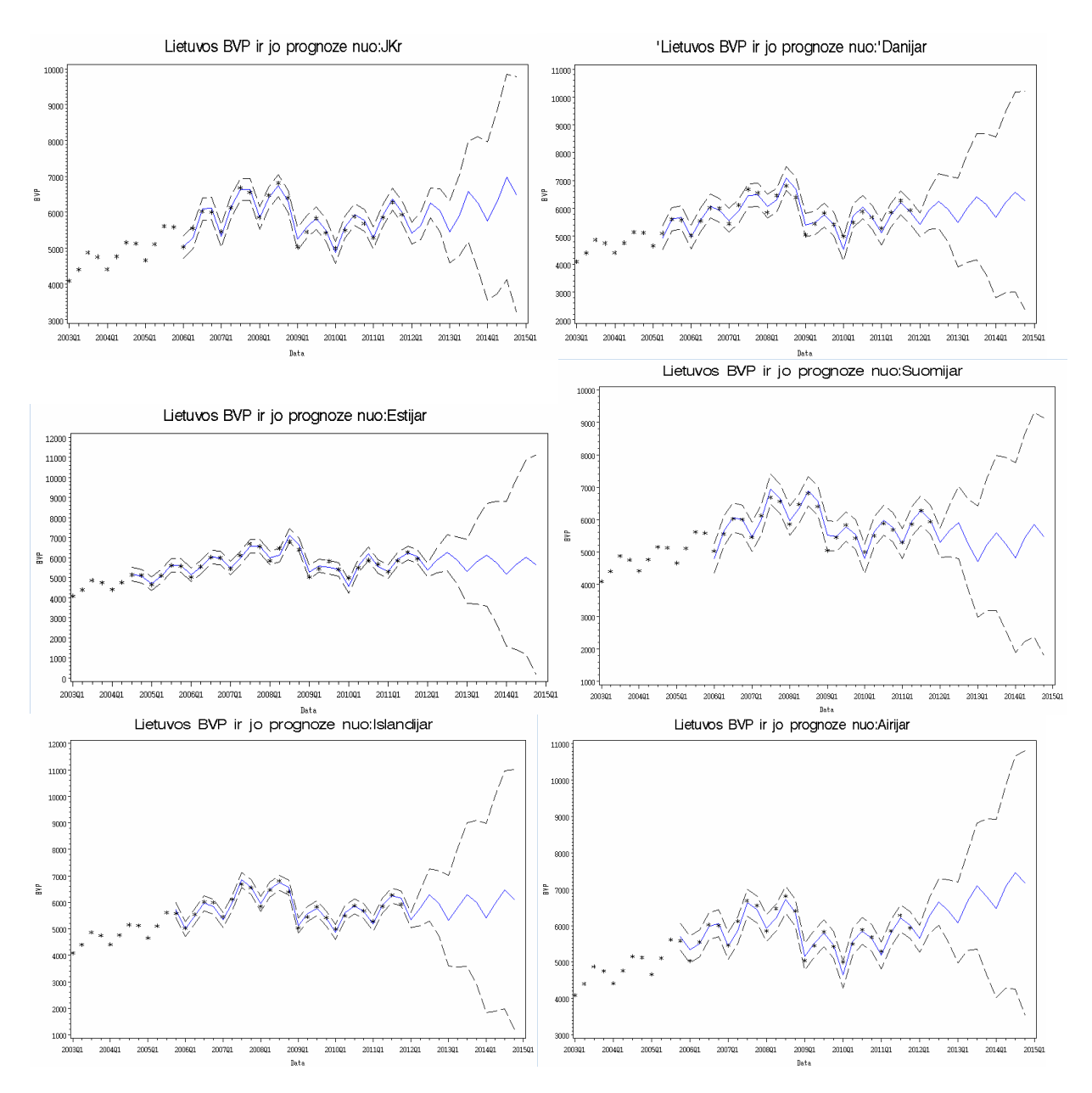

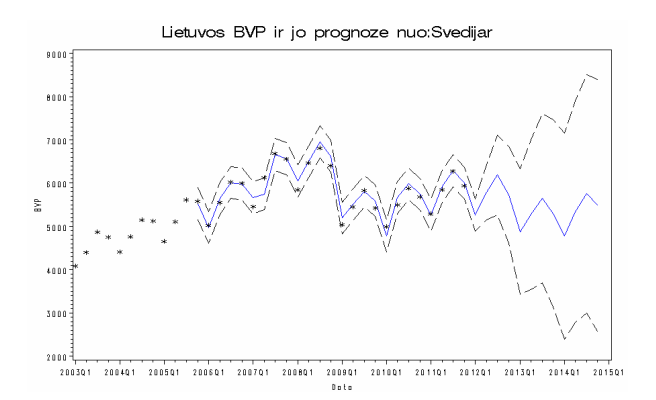

## **4.Akaike reikšm***÷***s VAR modeliams**

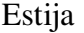

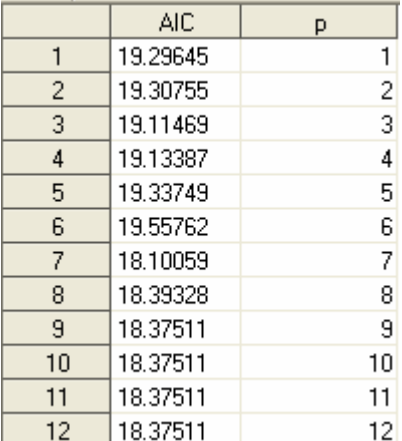

#### Airija

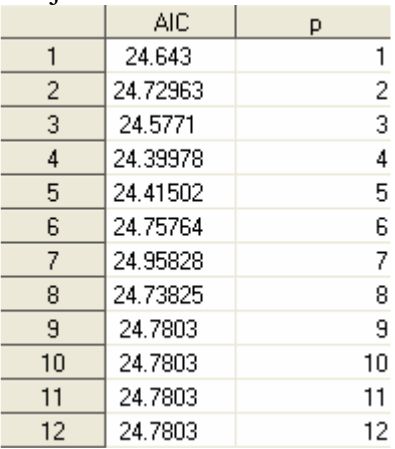

#### JK

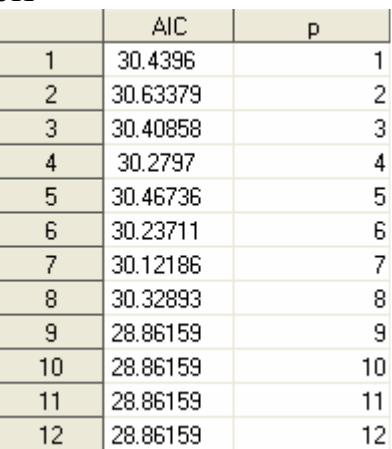

## Švedija

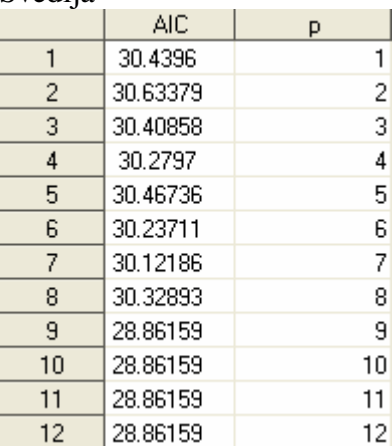